## **IASFORTRAN Special Subroutines Reference Manual**

 $\sim$ 

Order Number: AA-H001B-TC

Operating System and Version: IAS V3.4

Revision/Update Information: This manual replaces the /AS FORTRAN Special Subroutines Reference Manual, Version 3.1, Order Nos. AA-H001A-TC and AD-H001A-T1.

#### May, 1990

The information in this document is subject to change without notice and should not be construed as a commitment by Digital Equipment Corporation. Digital Equipment Corporation assumes no responsibility for any errors that may appear in this document.

The software described in this document is furnished under a license and may be used or copied only In accordance with the terms of such license.

No responsibility is assumed for the use or reliability of software on equipment that is not supplied by Digital Equipment Corporation or its affiliated companies.

Copyright ©1990 by Digital Equipment Corporation

All Rights Reserved. Printed in U.S.A.

The postpaid READER'S COMMENTS form on the last page of this document requests the user's critical evaluation to assist in preparing future documentation.

The following are trademarks of Digital Equipment Corporation:

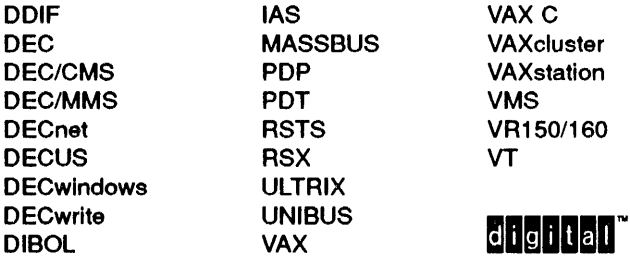

This document was prepared using VAX DOCUMENT, Version 1.2

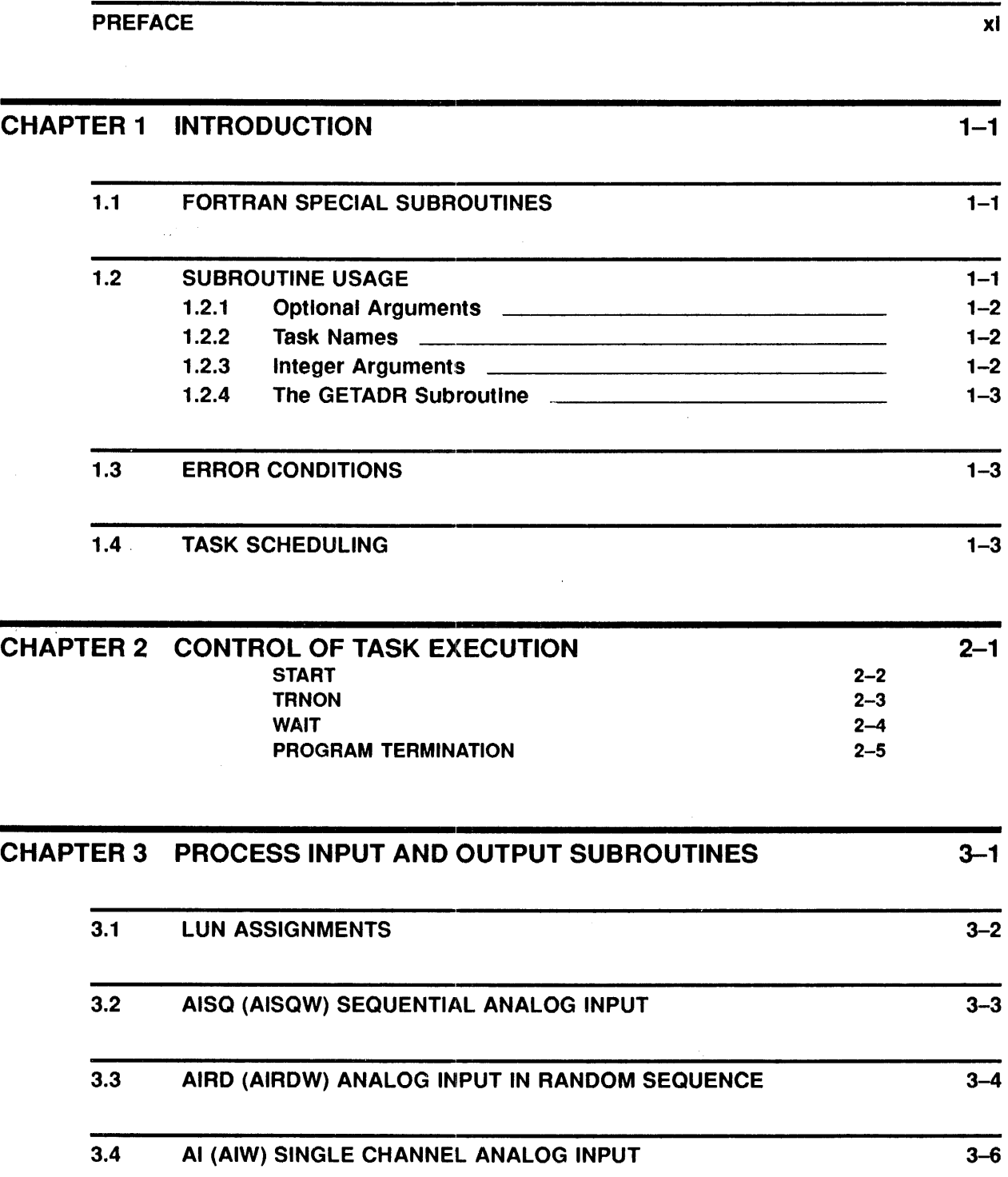

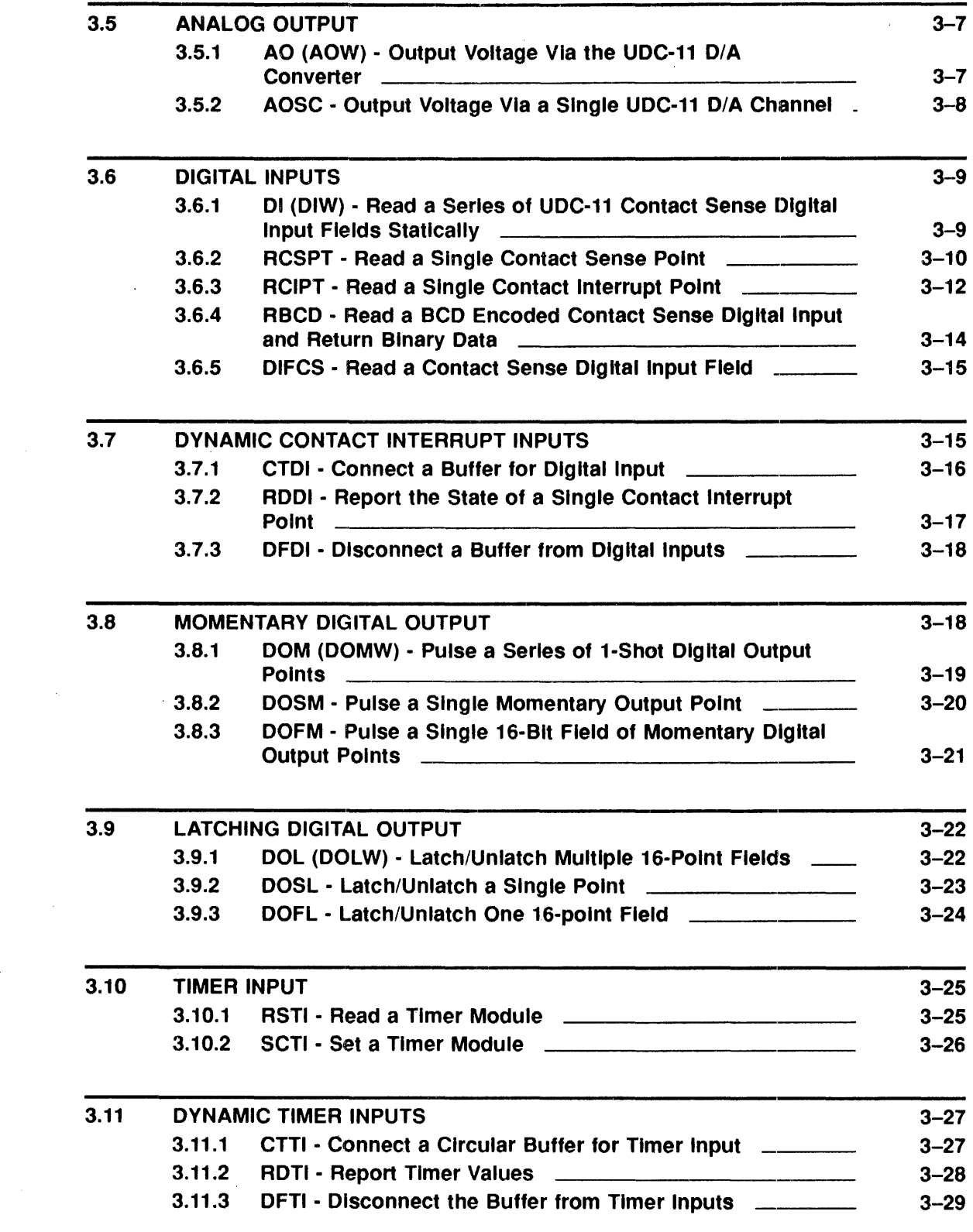

 $\label{eq:2.1} \frac{1}{\sqrt{2}}\left(\frac{1}{\sqrt{2}}\right)^{2} \left(\frac{1}{\sqrt{2}}\right)^{2} \left(\frac{1}{\sqrt{2}}\right)^{2} \left(\frac{1}{\sqrt{2}}\right)^{2} \left(\frac{1}{\sqrt{2}}\right)^{2} \left(\frac{1}{\sqrt{2}}\right)^{2} \left(\frac{1}{\sqrt{2}}\right)^{2} \left(\frac{1}{\sqrt{2}}\right)^{2} \left(\frac{1}{\sqrt{2}}\right)^{2} \left(\frac{1}{\sqrt{2}}\right)^{2} \left(\frac{1}{\sqrt{2}}\right)^{2} \left(\$ 

 $\mathcal{L}^{\text{max}}_{\text{max}}$ 

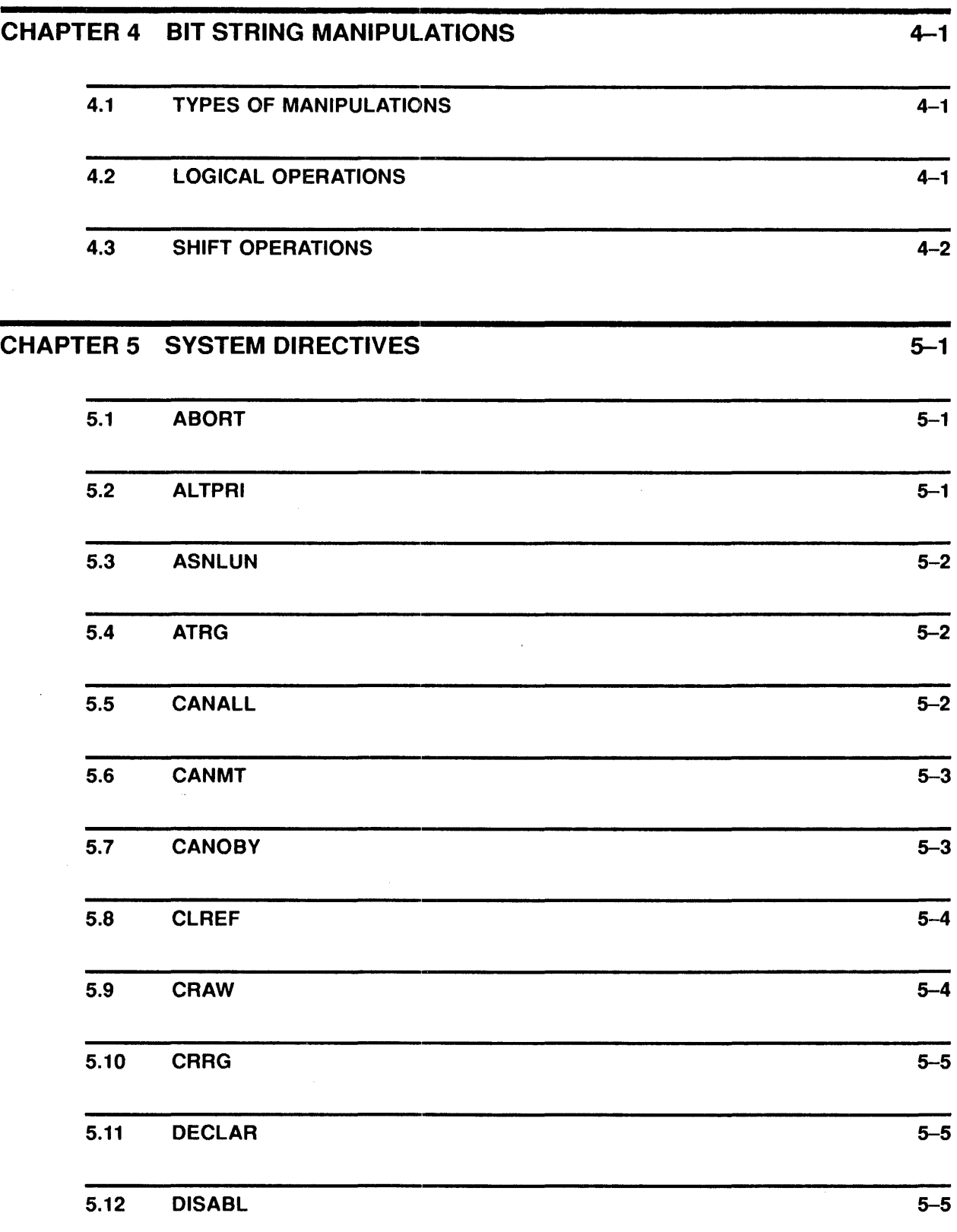

 $\mathcal{L}^{\text{max}}_{\text{max}}$ 

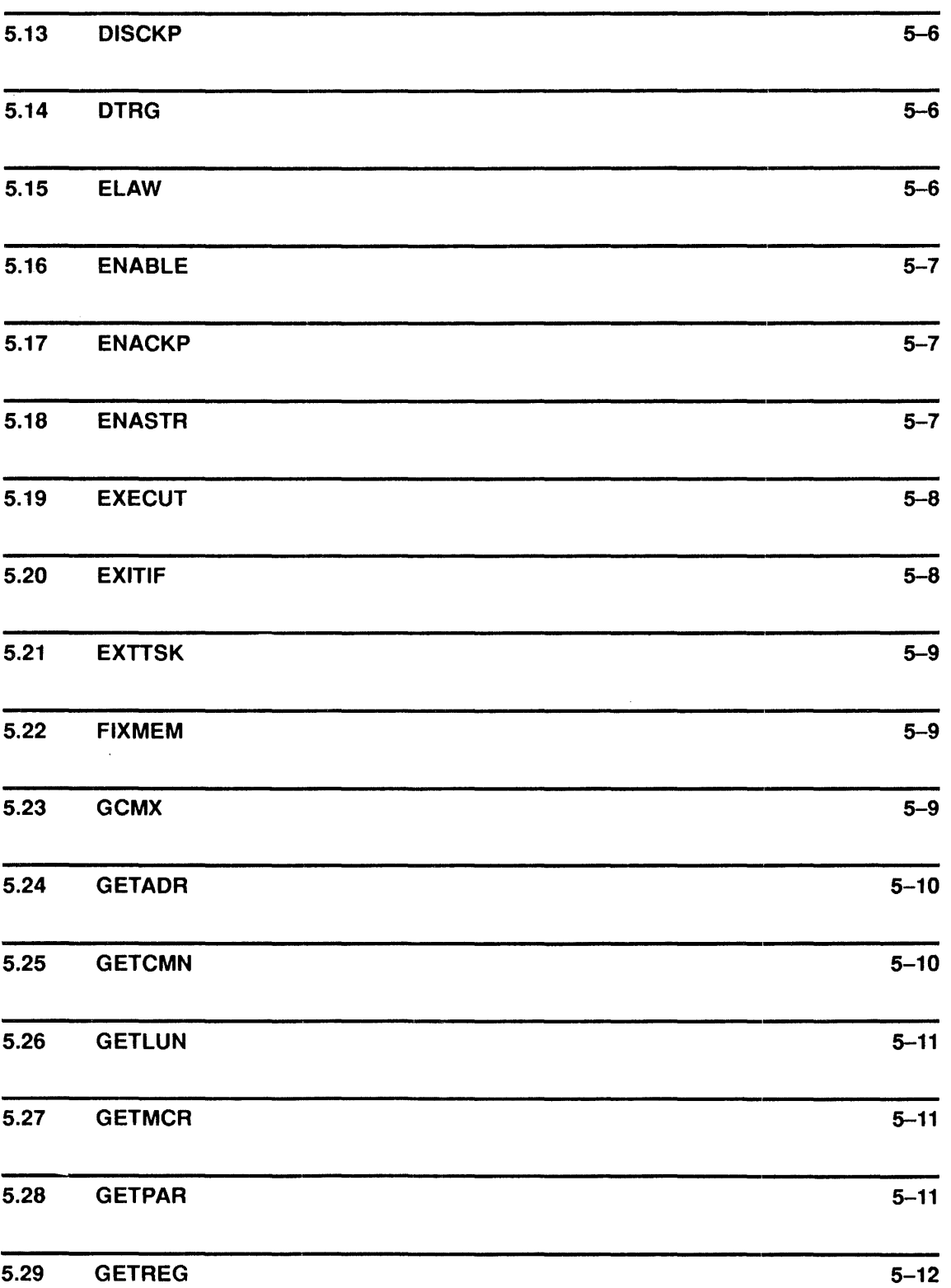

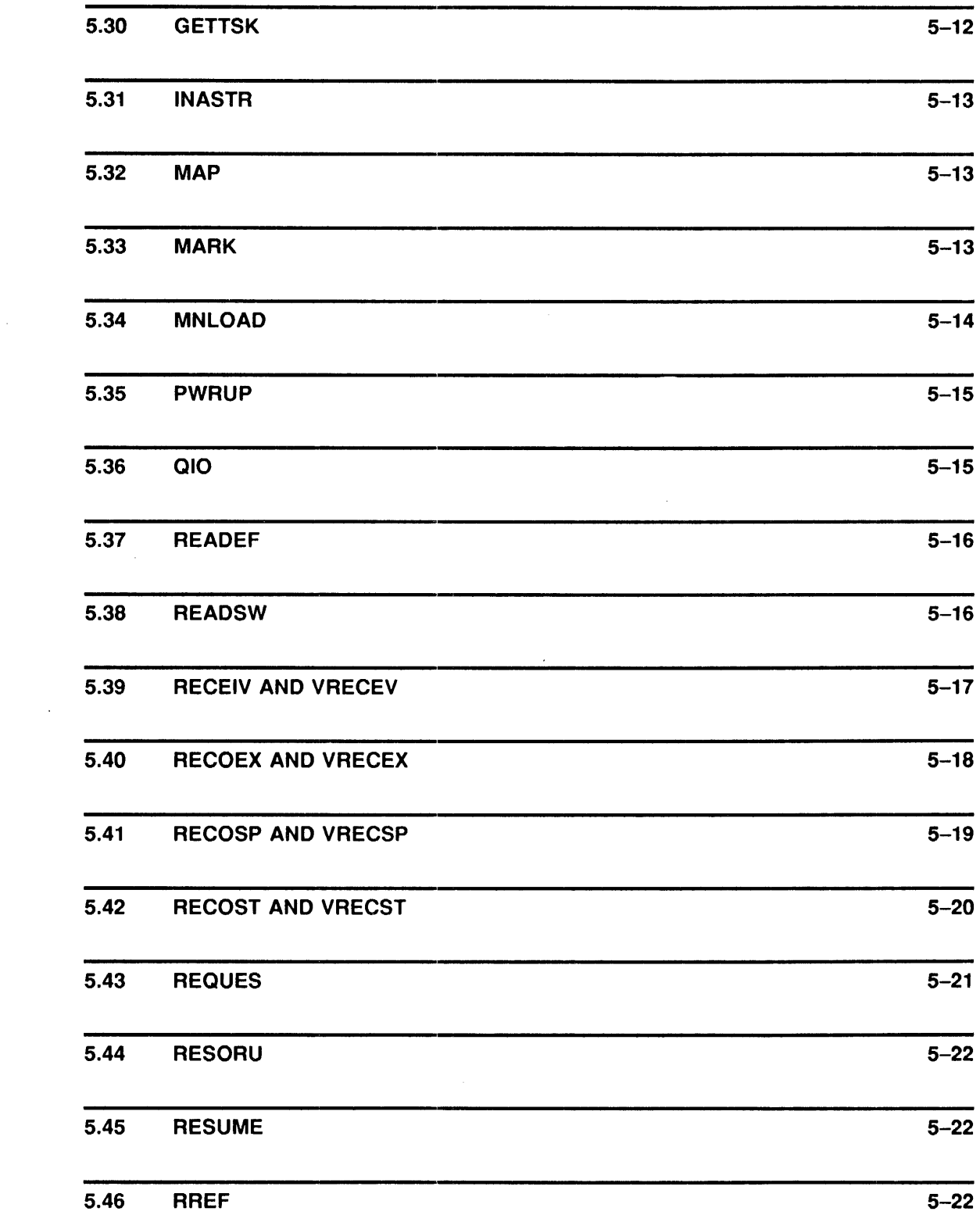

 $\sim 10^6$ 

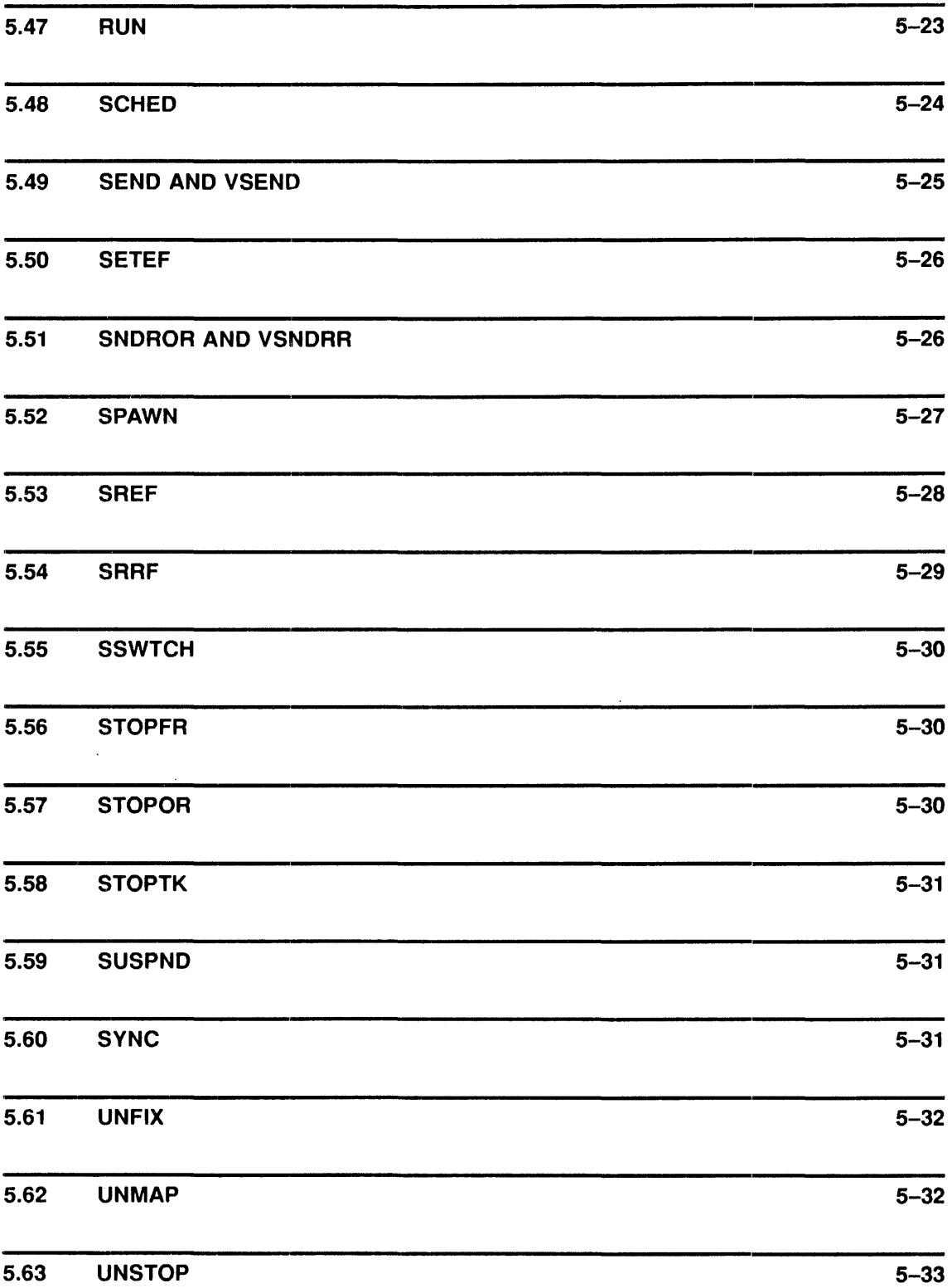

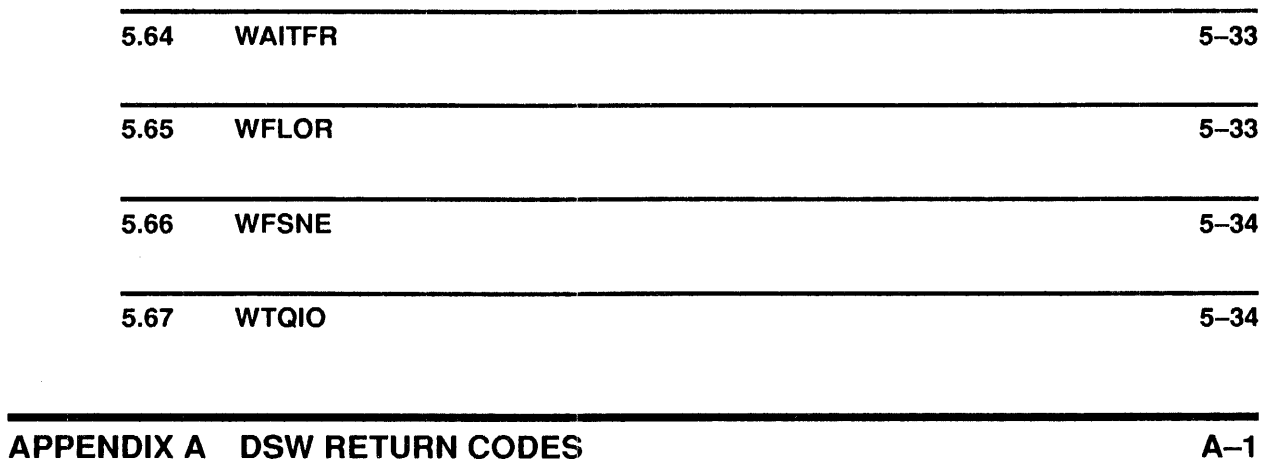

## INDEX

# TABLES

 $\sim 10^{-1}$ 

 $\sim 10^6$ 

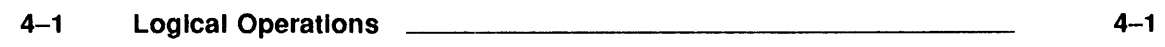

 $\label{eq:2.1} \frac{1}{\sqrt{2}}\int_{\mathbb{R}^3}\frac{1}{\sqrt{2}}\left(\frac{1}{\sqrt{2}}\right)^2\frac{1}{\sqrt{2}}\left(\frac{1}{\sqrt{2}}\right)^2\frac{1}{\sqrt{2}}\left(\frac{1}{\sqrt{2}}\right)^2.$ 

# **Preface**

## **Purpose of the Manual**

This manual is intended for the FORTRAN programmer who needs to call IAS subroutines from a FORTRAN program.

The subroutines described in this manual can be used with either the FORTRAN-IV system or with the FORTRAN IV-PLUS (F4P) system. The language supported by both of these FORTRAN systems is described in the *PDP-11 FORTRAN Language Reference Manual.* 

### **Document Structure**

Chapter 1 provides introductory information about subroutine usage.

Chapter 2 describes the control of task execution.

Chapter 3 details the process input and output subroutines.

Chapter 4 describes bit string manipulations.

Chapter 5 details the IAS system directives.

Appendix A details the DSW return codes.

### **Associated Documents** .

The reader should be familiar with the following FORTRAN manuals:

- *PDP-11 FORTRAN Language Reference Manual*
- *FORTRAN-IV User's Guide*
- *FORTRAN-IV-PLUS User's Guide*

The IAS system directives are fully described in the *!AS System Directives Reference Manual.* 

Refer to the *!AS Documentation Directory* for a brief description of other related documents in the manual set.

## **Manual Conventions**

Throughout the manual, the phrase "FORTRAN User's Guide" refers to both the *FORTRAN-IV User's Guide* and the *FORTRAN-IV-PLUS User's Guide.* 

 $\label{eq:2.1} \frac{1}{\sqrt{2}}\left(\frac{1}{\sqrt{2}}\right)^{2} \left(\frac{1}{\sqrt{2}}\right)^{2} \left(\frac{1}{\sqrt{2}}\right)^{2} \left(\frac{1}{\sqrt{2}}\right)^{2} \left(\frac{1}{\sqrt{2}}\right)^{2} \left(\frac{1}{\sqrt{2}}\right)^{2} \left(\frac{1}{\sqrt{2}}\right)^{2} \left(\frac{1}{\sqrt{2}}\right)^{2} \left(\frac{1}{\sqrt{2}}\right)^{2} \left(\frac{1}{\sqrt{2}}\right)^{2} \left(\frac{1}{\sqrt{2}}\right)^{2} \left(\$ 

 $\label{eq:2.1} \frac{1}{\sqrt{2}}\int_{\mathbb{R}^3}\frac{1}{\sqrt{2}}\left(\frac{1}{\sqrt{2}}\right)^2\frac{1}{\sqrt{2}}\left(\frac{1}{\sqrt{2}}\right)^2\frac{1}{\sqrt{2}}\left(\frac{1}{\sqrt{2}}\right)^2\frac{1}{\sqrt{2}}\left(\frac{1}{\sqrt{2}}\right)^2.$ 

# **INTRODUCTION**

### 1.1 FORTRAN Special Subroutines

IAS provides many subroutines that enable the FORTRAN programmer to perform process control and system directive operations.

These subroutines fall into three basic groups:

1 Subroutines based on the Instrument Standard of America (ISA) Standard ISA 62.1.

The ISA standard is based on the recommendations of the Workshop on Standardization of Industrial Computer Languages (sometimes known as the Purdue Workshop). ISA provides standard FORTRAN subroutine calls for the control of task execution, input/output by means of analog/digital interfaces, and logical operations on binary encoded data. These subroutines are included in the subroutine descriptions in 2, 3 and 4.

2 Digital supplies subroutines that use and monitor specific process control interface devices supported by IAS.

Subroutines for using the AFC-11 A/D Converter, the AD01-D A/D Converter, and the UDC-11 Universal Digital Controller are described in Chapter 3. Many of the subroutines are based on the ISA standard as described above. Many additional subroutines and optional facilities are provided to take advantage of the full capabilities of these devices.

3 Subroutines for performing system directive operations.

IAS offers extensive capabilities for control of task execution, inter-task communication, control of system resources, and memory management. FORTRAN subroutine calls (as described in Chapter 5 give the user these capabilities. The memory management directives are also supported by means of a FORTRAN interface. In general, one subroutine is available for each system directive.

The user can call these subroutines from subroutines written in the MACR0-11 assembly language by using PDP-11 FORTRAN calling sequence conventions described in the *FORTRAN-IV User's Guide.* 

## 1.2 Subroutine Usage

All of the subroutines described in this manual (see 5 are included in the system library, SYSLIB.OLB. This library is automatically searched by the Task Builder when linking a task for execution.

To use one of these routines, include the appropriate CALL statement in the FORTRAN program. TKB selects the subroutine and automatically includes it in the task image during standard task build procedures.

#### 1.2.1 Optional Arguments

Many of the subroutines described in this manual have optional arguments; these arguments do not have to be specified in each call. In the subroutine descriptions, optional arguments are designated by square brackets ([ ]). Omit arguments either by using an empty (or "null" field in the argument list, or by shortening the argument list.

For example, if the format of a call to SUB is

CALL SUB ( AA, [BB], (CC], DD, [EE], [FF]) then the BB, CC, EE, and FF arguments can be left unspecified, as in

```
CALL SUB (AA,,,DD,,) 
     or 
CALL SUB (AA,,,DD)
```
In some cases, a subroutine uses a default value for an unspecified optional argument. Such default values are noted in each subroutine description.

#### 1.2.2 Task Names

In these subroutines, task names can be up to six characters long. Characters permitted in a task name are the letters A through Z, the numerals 0 through 9, and the special characters dollar sign ( \$ ), period (. ), and blank ( ). Task names are stored in Radix-50 representation, that permits up to three characters from the above set to be encoded in one PDP-11 storage word. (Radix-50 is described in detail in the *FORTRAN User's Guide).* 

In the following subroutine calls, a task name is defined as a variable of type Real that contains the task name in Radix-50 representation. This value may be defined at program compilation by a DATA statement that gives the Real variable an initial value (a Radix-50 constant).

For example, if a task named JOBI is to be used in a system directive call, the task name could be defined and used as follows:

> DATA JOB1/4RJOB1/ CALL REQUES (JOBl)

Task names can also be defined during execution by using the IRAD50 subroutine or the RAD50 function. Both of these are described in the *FORTRAN User's Guide.* 

#### 1.2.3 Integer Arguments

Many of the arguments used to communicate values to system subroutines or to receive values from these routines are described as integer arguments.

All of the subroutines described in this manual assume that integer arguments are, specifically, lnteger\*2 type arguments.

Both the FOR and F4P FORTRAN systems normally treat an Integer variable as one PDP-11 storage word, provided that its value is within the range -32768 to +32767. However, if the /14 compile-time option switch is used, particular care must be taken to ensure that all integer arguments used in these subroutines are explicitly specified to be of type lnteger\*2.

#### **1.2.4 The GETADR Subroutine**

In a few subroutines, notably QIO and WTQIO, an argument in the subroutine call is described as an integer array containing some values that are the addresses of other variables or arrays. The FORTRAN language does not provide a means for assigning such an address as a value. This facility is provided by the GETADR subroutine, which is described in Chapter 5, Section 5.24.

## **1.3 Error Conditions**

In general, each subroutine provides a means by which the calling program can determine whether the requested operation was successfully performed or whether an error condition was detected. Usually, there is an optional argument whose value is set by the subroutine. In the case of an error, the value can also encode the type of error detected. The error conditions, which can be expected for directives, are listed in A of this manual.

In addition, two types of errors are reported by means of the FORTRAN Object Time System diagnostic messages, as described in the *FORTRAN User's Guide.* The error conditions are:

• DIRECTIVE: MISSING ARGUMENT(S)

One or more necessary arguments were missing from a call to a system directive subroutine. (OTS error number 100)

• DIRECTIVE: INVALID EVENT FLAG NUMBER

An event flag number in a system directive call was not in the range 1 to 64. (OTS error number 101)

Both of these errors are fatal and result in the termination of the task.

### **1.4 Task Scheduling**

In many of the following subroutine calls, time intervals and the units to measure them must be specified as arguments. Time units can be specified as minutes, seconds, milliseconds, or counts of the system clock.

IAS supports two system clocks for scheduling purposes, the KWll-L and the KWll-P. Although all time intervals can be specified in milliseconds in ISA-standard calls, scheduling precision can be limited by the resolution of the system clock.

The KWII-L is a line frequency clock whose maximum resolution is 16.7 milliseconds at 60 Hz. line frequency, and 20 milliseconds at 50 Hz. line frequency.

The KWll-P is a programmable crystal-controlled clock. The clock rate is selected at system generation time, so scheduling accuracy depends upon the clock rate of the individual installation.

 $\label{eq:2.1} \frac{1}{\sqrt{2\pi}}\int_{0}^{\infty} \frac{1}{\sqrt{2\pi}}\left(\frac{1}{\sqrt{2\pi}}\right)^{2\alpha} \frac{1}{\sqrt{2\pi}}\int_{0}^{\infty} \frac{1}{\sqrt{2\pi}}\left(\frac{1}{\sqrt{2\pi}}\right)^{\alpha} \frac{1}{\sqrt{2\pi}}\frac{1}{\sqrt{2\pi}}\int_{0}^{\infty} \frac{1}{\sqrt{2\pi}}\frac{1}{\sqrt{2\pi}}\frac{1}{\sqrt{2\pi}}\frac{1}{\sqrt{2\pi}}\frac{1}{\sqrt{2\pi}}\frac{1}{\sqrt$ 

# **2 Control of Task Execution**

 $\mathcal{L}_\mathrm{g}(\mathcal{A})$ 

 $\mathcal{A}$ 

 $\sim$   $\sim$ 

Executive interfaces enable the user to control operation of tasks within the system. Given these facilities, the user can start, stop, or delay execution of any task in the system. The argument M, shown below, is equal to or greater than two (2) for all instances in which the request is not accepted by the executive system. Error codes are converted to the above ISA convention by negating the directive status value and adding +l.

 $\mathbb{R}^2$ 

The following pages describe the executive interfaces.

 $\overline{\phantom{a}}$ 

l.

# **START**

The START call causes the execution of a designated task after a specified time delay. The actual time delay available is subject to the resolution of the real-time clock. Execution of the designated program starts at its first executable statement.

## **FORMAT**

## **CALL START** (I, **J, K, M)**

where:

- I =a 2-word integer array or a Real variable that specifies the program to be executed (in Radix-50 representation).
- $J =$  specified the length of the time delay, in units as specified by K, before program execution. If the value is zero or negative, the requested program will run as soon as permissible.
- $\bullet$  K = specifies units of time as follows:
	- 0 Basic counts of the system's clock
	- 1 Milliseconds (Converted to basic counts of the system's clock.)
	- 2 Seconds
	- 3 Minutes
- $M =$  an integer set on return to the calling program to indicate the diposition if the request as follows:
	- 1 Request accepted
	- 2 or greater Request not accepted

The START call is implemented by using the RUN\$ directive. An error return indicates that the directive was rejected. Subtract one from variable M and negate to obtain the standard system error code,

## **TR NON**

The TANON call causes a designated task to be executed at a specified time of day. Execution of the designated task starts at its first executable statement.

### **FORMAT**

### **CALL TANON** (I, **J, M)**

where:

- $\bullet$  I = is a 2-word integer array or a Real variable that specifies the program to be executed (in Radix-50).
- $J =$  designates a 1-dimensional integer array of length three; the array contains the absolute time at which the program is to be executed. The elements of the array are as follows:
	- J (1) Hours using a 24-hour clock
	- J (2) Minutes
	- J (3) Seconds
- $M =$ is an integer set on return to the calling program to indicate the disposition of the request as follows:
	- 1 request accepted
	- 2 or greater request not accepted.

The subroutine issues a SCHEDULE directive by building the appropriate Directive Parameter Block (DPB) on the stack. An error return indicates that the directive was rejected. Subtract one from variable M and negate to obtain the standard system error code.

# **WAIT**

A task can relinquish control of the system for a specified length of time by means of the WAIT call. After expiration of the specified delay, the subroutine resumes execution of the requesting task at the first executable statement following the WAIT call.

## **FORMAT**

## **CALL WAIT (J, K, M)**

where:

- $\bullet$  J = specifies the length of time, in units as specified by K, to delay before continuing execution in the requesting program. If the value is zero or negative no delay occurs.
- $\bullet$  K = specifies units of time as follows:
	- 0 Basic counts of the system's clock

 $\bar{\chi}$ 

- 1 Milliseconds (Converted to basic counts of the system's clock.)
- 2 Seconds
- 3 Minutes
- 4 Hours
- $\bullet$  M = set on return to the calling program to indicate the disposition of the request as follows:

The routine executes a MARKTIME directive followed, if successful, by a WAITFOR using Event Flag 29. An error return indicates that the MARKTIME directive failed. Subtract one from the status variable M and negate to obtain the system standard error code.

# **PROGRAM TERMINATION**

Use the STOP statement or CALL EXIT subroutine to terminate a real-time program. (The system continues to perform other tasks in the multiprogramming system.)

 $\mathcal{L}^{\pm}$ 

## **3 Process Input and Output Subroutines**

Process input and output subroutines enable you to access the following devices:

- AFC-11 *AID* Converter
- ADOl-D *AID* Converter
- UDC-11 Universal Digital Controller

Except for UDC-11 functions, which are serviced with minimum delay, each call is provided in two forms. The first form permits continuation of execution in the requesting program while Process I/O is being accomplished; the other form suspends the requesting task until Process I/O is completed. The latter case is flagged by the addition of a "W" as the last letter in the subroutine name. Both forms of the name are allowed in designated UDC-11 routines for compatibility with the Instrument Society of America  $(ISA)$  standard; however, a WAIT $(1)$  is always implied.

The status return argument for subroutines that perform I/O is a 2-word integer array. Word 1 contains the success/fail indication and is set as follows:

- Word  $1 = 1$  Success.
- Word  $1 = 0$  Operation pending,
- Word 1 >3 Operation failure.

The contents of word 2 depend on the individual function code.

To distinguish failures detected by the subroutines from failures detected by the Executive or I/O handler, the following convention has been established:

Values of Status Word 1 greater than 3 and less than 300 indicate that the QIO request was rejected by the executive. Values of Status Word 1 greater than 300 indicate that an error was detected by the 1/0 handler. The system standard error code may be obtained by subtracting 3 and negating the result. An error return of  $(+3)$  indicates that the subroutine was unable to build the QIO directive.

(1) All UDC-11 functions are serviced immediately. Hence, unless the requesting task is of a higher priority than the Handler Task, the WAIT is effectively a NOP.

Once the QIO has been processed, an Asynchronous System Trap (AST) internal to the called subroutine sets up the first status word. Therefore, as a temporary requirement ASTs should be enabled before the call is executed and until the required status has been returned.

Subroutines with explicit or implied "Waits" (that is, all UDC calls and *AID* calls with "W" as the last character in the subroutine name) have status set upon return to the calling program. However, if continuation is permitted, the program must periodically test the state of the request.

The following conventions apply to module number, D/A channel number and point number when specified for the UDC-11:

- Points and DIA channels are numbered sequentially from 0 beginning with the first point or channel on the first module of a given type.
- Modules are numbered sequentially from 0 beginning with the first module of a given type.

## 3.1 LUN ASSIGNMENTS

Specification of the Logical Unit Number as an optional parameter implies that the calling program has invoked one of the subroutines described below to assign the LUN and record the value for later reference. If the LUN is not specified in this manner, then the argument becomes mandatory and LUN must be assigned via the ASNLUN Executive call (see 5, "ASNLUN".

The following set of subroutines may be called to assign Logical Unit Numbers to process control devices. As stated above, use of these subroutines eliminates the need to specify the LUN in the Process I/O calls.

Assignments are made for the following devices:

- AFC-11 AID Converter (see "Restrictions" below)
- AD01-D A/D Converter (see "Restrictions" below)
- UDC-11 Universal Digital Controller

## CALLING **SEQUENCE** CALL SUB (ILUN,[ISW])

Where:

- "SUB" is one of the following subroutine names:
	- ASAFLN to ASSIGN a LUN to the AFC-11 *AID* Converter
	- ASADLN to ASSIGN a LUN to the ADOl-D AID Converter
	- ASUDLN to ASSIGN a LUN to the UDC-11 Controller

#### ARGUMENTS

ILUN

An integer specifying the Logical Unit Number to be assigned.

ISW

An integer to receive the results of the ASSIGN LUN directive.

Each subroutine issues the ASSIGN LUN directive and stores the Logical Unit Number in the task's header for later reference by the appropriate Process I/O calls.

#### **RESTRICTIONS**

For AID devices, only one LUN is saved in the task's header, which is specified in the last call to ASAFLN or ASADLN.

## 3.2 AISQ (AISQW) SEQUENTIAL ANALOG INPUT

## CALLING **SEQUENCE** CALL AISQ {INM,ICONT,IDATA,[ISTAT],[ILUN]) or CALL AISQW {INM,ICONT,IDATA,[ISTAT],[ILUN])

### ARGUMENTS

#### INM

An integer variable or constant and designates the number of analog input points to be scanned.

#### ICONT

A 1-dimensional integer array designating terminal connection data in the following format:

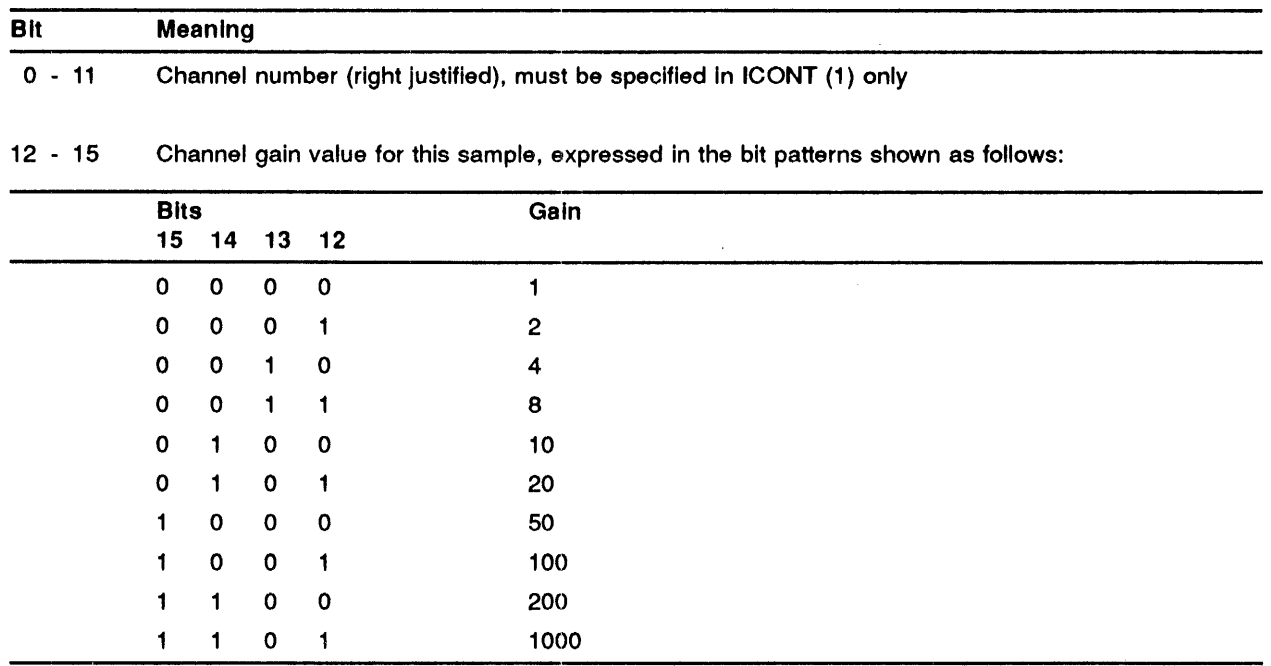

Permissible values for the terminal connection array depend on hardware type and configuration.

For sequential analog input, the channel number is computed in steps of one, beginning with the value specified in the first element of ICONT. The channel number field is ignored in all other elements.

#### ARGUMENTS

#### IDATA

An integer array to receive the points converted by the hardware.

#### ISTAT

A 2-word integer array to receive the results of the call as follows:

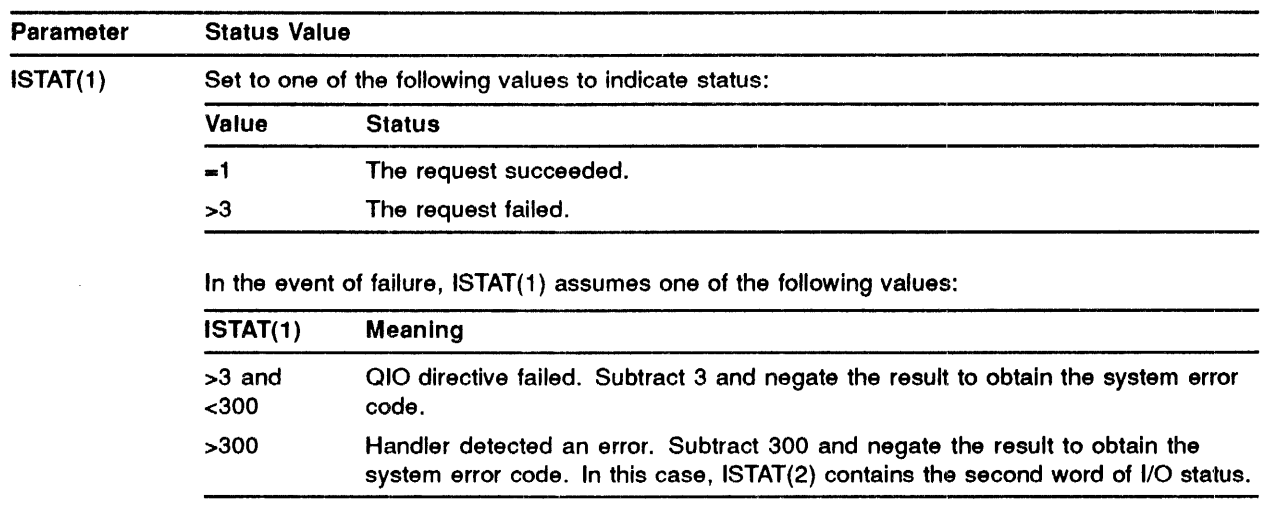

In the event of an error the contents of the data array are undefined.

#### ILUN

An integer specifying the Logical Unit Number. If this parameter is not specified, the LUN must be assigned via a call to ASADLN or ASAFLN as described above.

## 3.3 AIRD (AIRDW) ANALOG INPUT IN RANDOM SEQUENCE

## CALLING SEQUENCE CALL AIRD (INM,ICONT,IDATA,[ISTAT],[ILUN]) or CALL AIRDW (INM,ICONT,IDATA,[ISTAT],[ILUN])

#### ARGUMENTS

INM

An integer variable/constant that designates the number of analog input points to be scanned.

#### ICONT

A !-dimensional integer array designating terminal connection data in the following format:

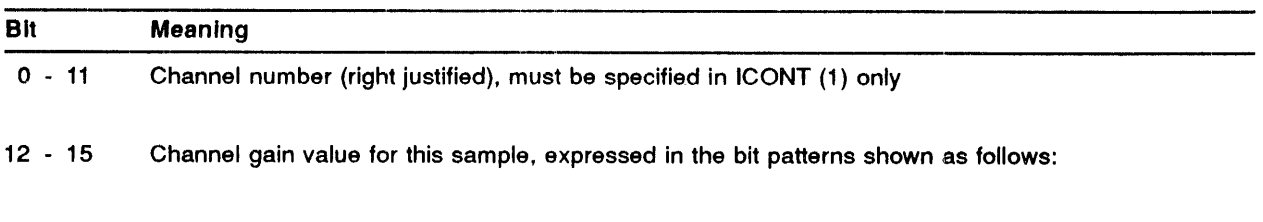

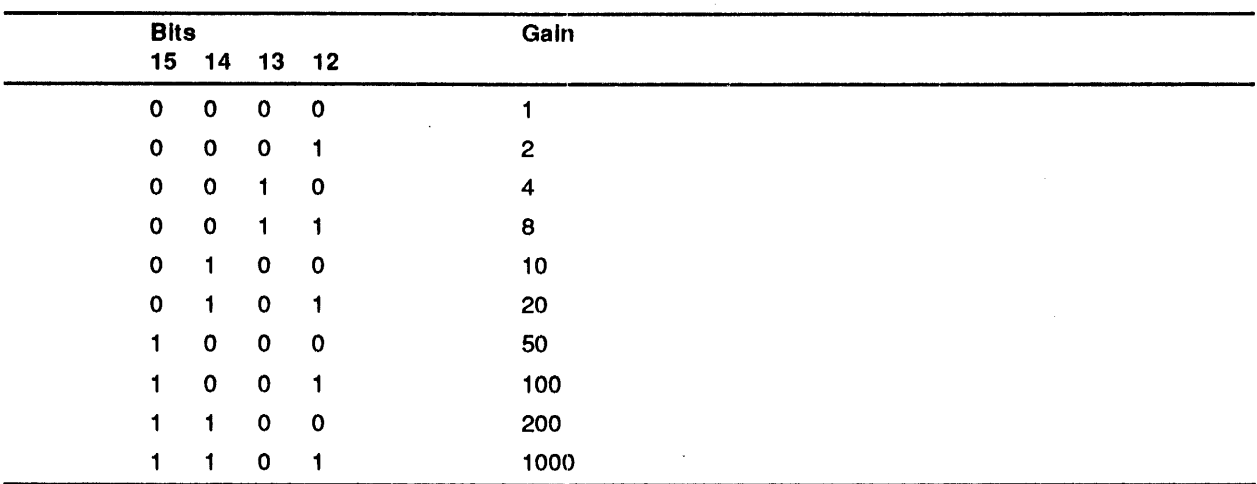

Permissible values for the terminal connection array depend on hardware type and configuration.

#### IDATA

An integer array to receive the points converted by the hardware.

#### ISTAT

A 2-word integer array to receive the results of the call as follows:

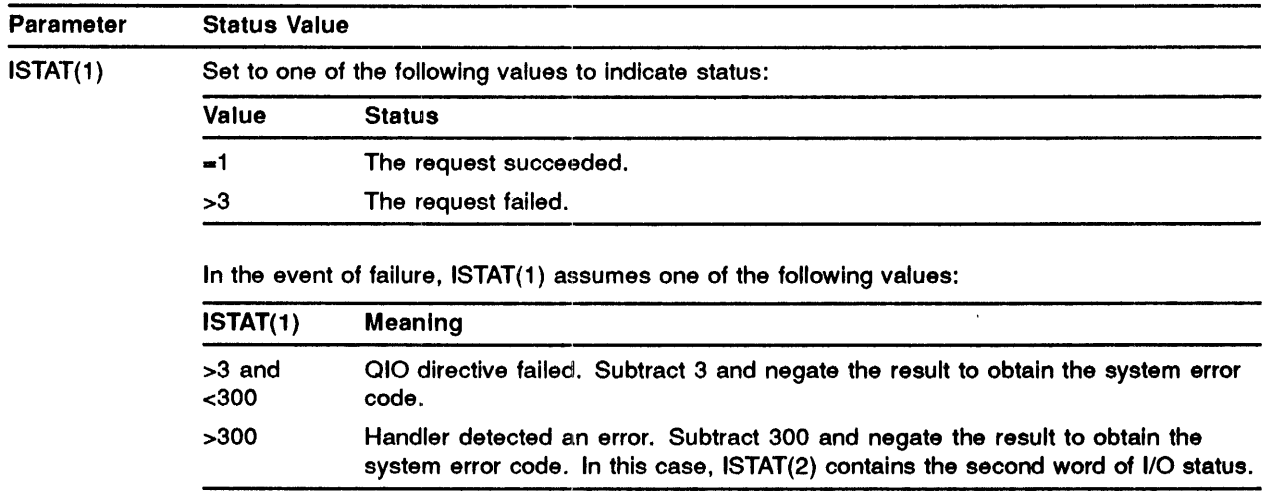

In the event of an error the contents of the data array are undefined.

### ILUN

An integer specifying the Logical Unit Number. If this parameter is not specified, the LUN must be assigned via a call to ASADLN or ASAFLN as described above.

## 3.4 Al (AIW) Single Channel Analog Input

## CALLING **SEQUENCE** CALL AI (ICHN, ISTAT, [ILUN]) or CALL AIW (ICHN,ISTAT,[ILUN])

### **ARGUMENTS**

#### **ICHN**

An integer specifying channel number and gain in the following format:

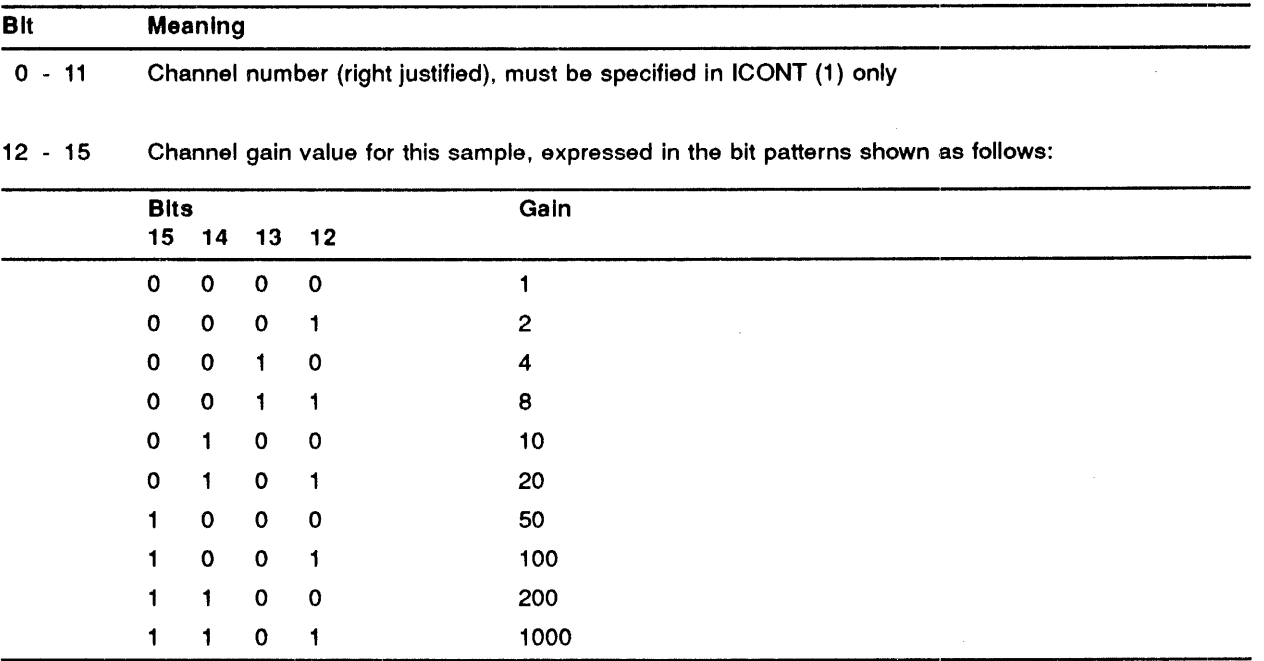

Permissible values for ICHN depend on hardware type and configuration.

### ISTAT

A 2-word integer array to receive the results of the call as follows:

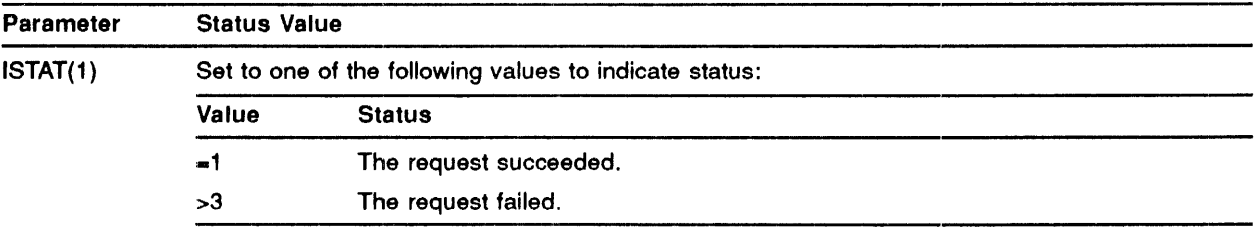

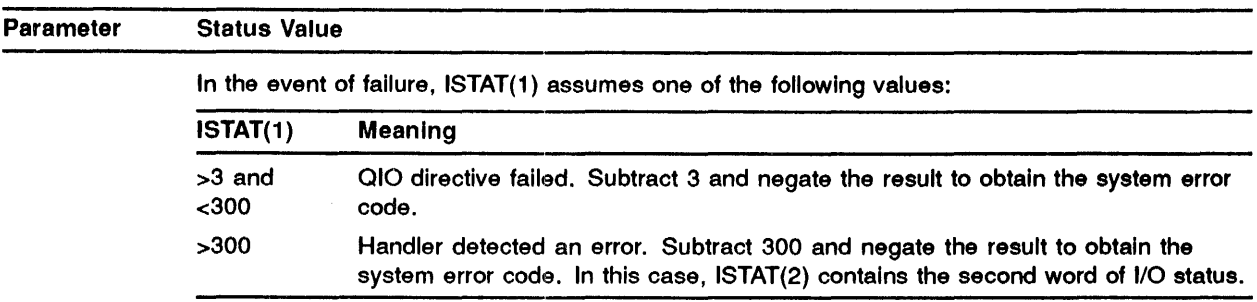

#### ILUN

An integer specifying the Logical Unit Number. If this parameter is not specified, the LUN must be assigned via a call to ASADLN or ASAFLN as described above.

## 3.5 Analog Output

You can call the following subroutines to perform analog output via the UDC-11.

- AO(AOW}-To output voltages from several UDC-11 DIA channels.
- AOSC -To output a voltage via a single UDC-11 D/A channel.

#### 3.5.1 AO (AOW) - Output Voltage Via the UDC-11 D/A Converter

## CALLING **SEQUENCE**

## CALL AO (INM,ICONT,IDATA,[ISTAT],[ILUN]) or CALL AOW (INM,ICONT,IDATA,[ISTAT],[ILUN])

Calls to AO and AOW are interchangeable.

#### ARGUMENTS

#### INM

An integer variable/constant that designates the number of analog channels to be output.

#### ICONT

A !-dimensional integer array containing the UDC-11 DIA channel nwnbers.

#### IDATA

An integer array containing the output voltage setting. Output voltage is specified as an integer quantity between 0 and 1023 where:

 $0 = 0$  volts and

 $1023 = +10$  volts

#### ISTAT

A 2-word integer array to receive the results of the call as follows:

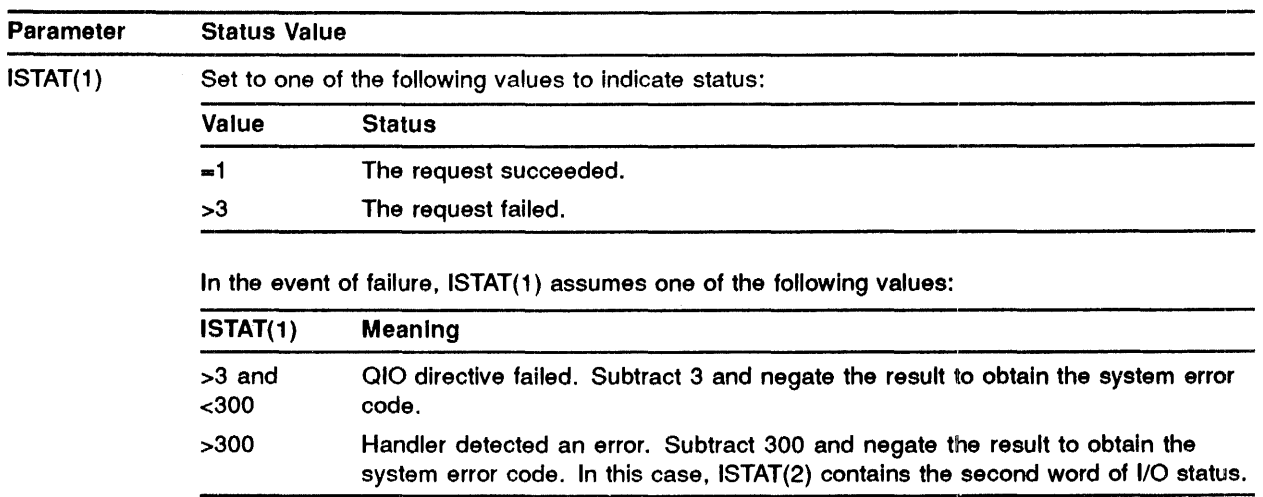

#### ILUN

An integer specifying the Logical Unit Number. If this parameter is not specified, the LUN must be assigned via a call to ASUDLN.

#### $3.5.2$ AOSC - Output Voltage Via a Single UDC-11 D/A Channel

## CALLING **SEQUENCE**

## CALL AOSC (ICHN,IVOLTS,[ISTAT],[ILUN])

### ARGUMENTS

#### ICHN

An integer specifying UDC-11 channel number.

#### IVOLTS

An integer of value 0 to 1023 specifying output voltage where:

```
0 = 0 volts.
```
 $1023 = +10$  volts.

### ISTAT

A 2-word integer array to receive the results of the call as follows:

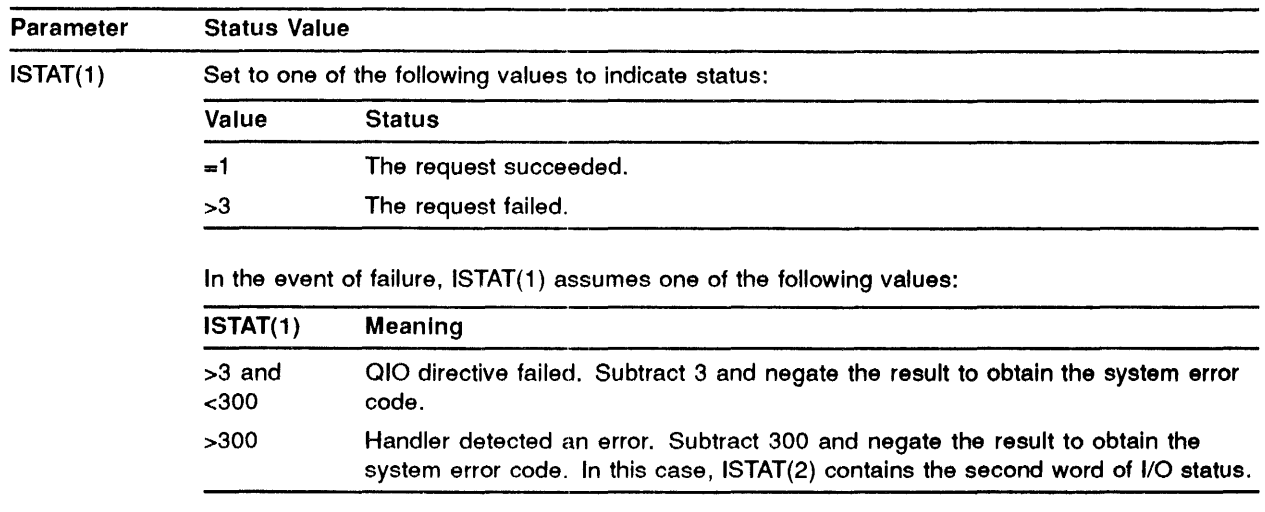

#### ILUN

An integer specifying the Logical Unit Number. If this parameter is not specified, the LUN must be assigned via a call to ASADLN or ASAFLN as described above.

## 3.6 Digital Inputs

The following subroutines allow the state of a series of points or a single point to be read:

- Dl(DIW) To return contact sense data from multiple 16-bit fields. A field consists of 16 points beginning at point n and extending to point n+l5. Fields can cross module boundaries.
- RBCD to return 16 bits of BCD encoded contact sense data as binary data .
- DIFCS to return one field (16 bits) of contact sense data in binary form .
- RCSPT to return the state of a single contact sense point as a logical value .
- RCIPT To return the state of a single contact interrupt point as a logical value.

#### $3.6.1$ DI (DIW) - Read a Series of UDC-11 Contact Sense Digital Input Fields **Statically**

## CALLING **SEQUENCE** CALL DI(INM,ICONT,IDATA,ISTAT,[ILUN]) or CALL DIW(INM,ICONT,IDATA,ISTAT,[ILUN])

Calls to DI and DIW are interchangeable.

#### ARGUMENTS

#### INM

An integer for the number of fields to be read.

#### ICONT

A !-dimensional integer array containing the initial point in a field of 16 points.

#### IDATA

A !-dimensional integer array to receive the input data, 16 bits of contact data are retuned for each field read.

#### **ISTAT**

A 2-word integer array to receive the results of the call as follows:

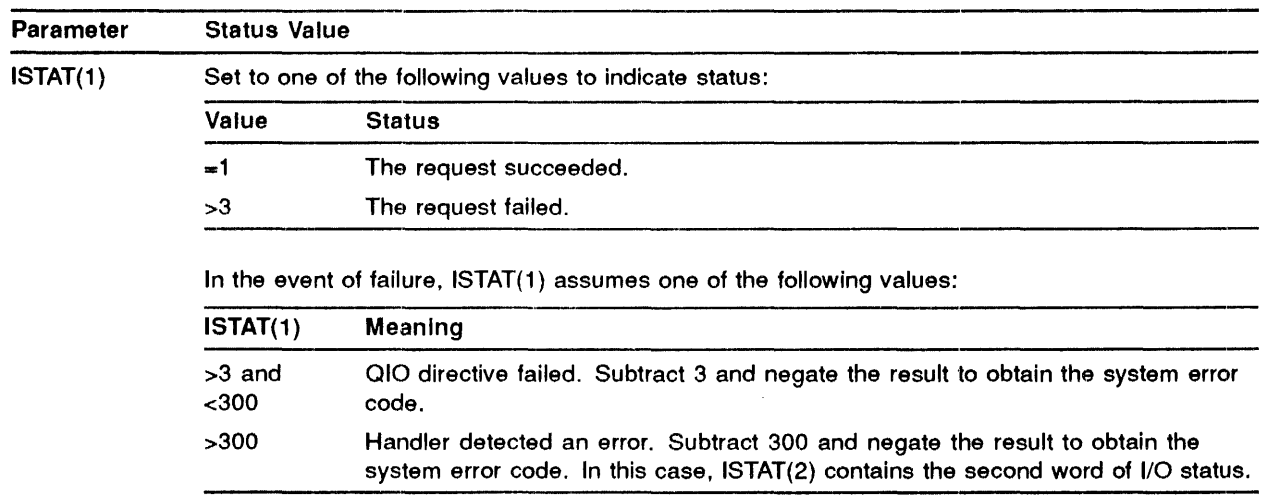

#### ILUN

An integer specifying the Logical Unit Number. If this parameter is not specified, the LUN must be assigned via a call to ASUDLN.

#### 3.6.2 RCSPT - Read a Single Contact Sense Point

## CALLING **SEQUENCE** CALL RCSPT (IPT,ISTAT,[ILUN])

#### ARGUMENTS

IPT

An integer specifying the point number to be read. Points are numbered sequentially, with the first point on the first module as point 0.

#### ISTAT

A 2-word integer array to receive the results of the call as follows:

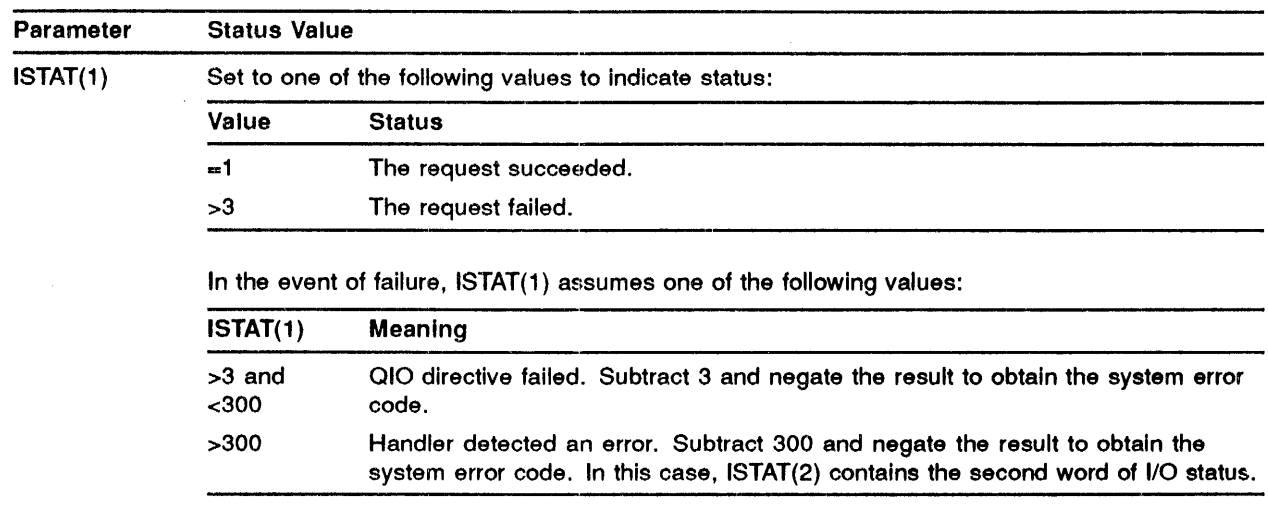

#### ISTAT

A 2-word integer array to receive the results of the call as follows:

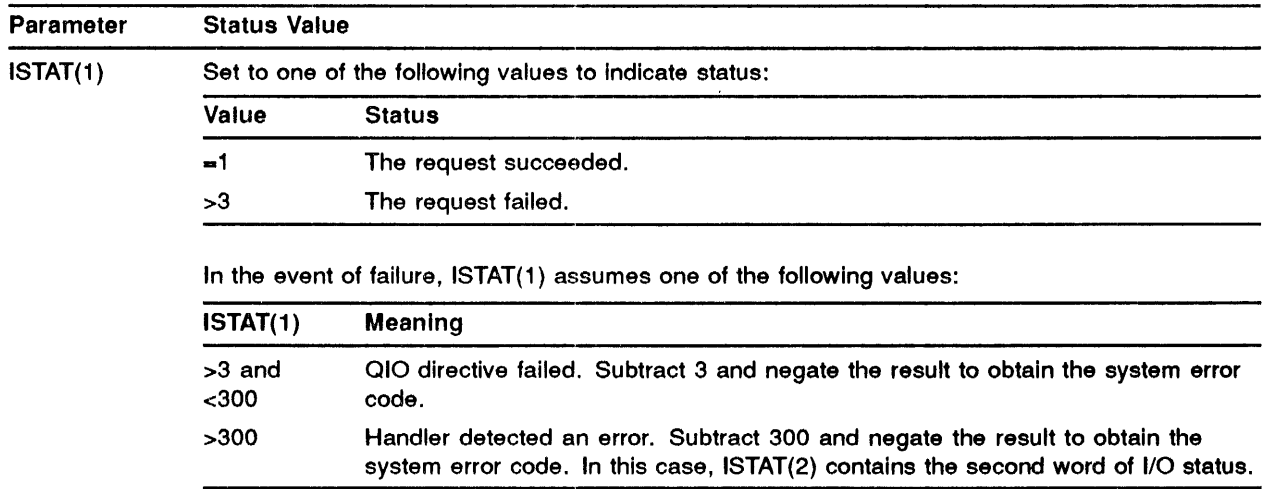

### ISTAT

A 2-word integer array to receive the results of the call as follows:

### Process Input and Output Subroutines

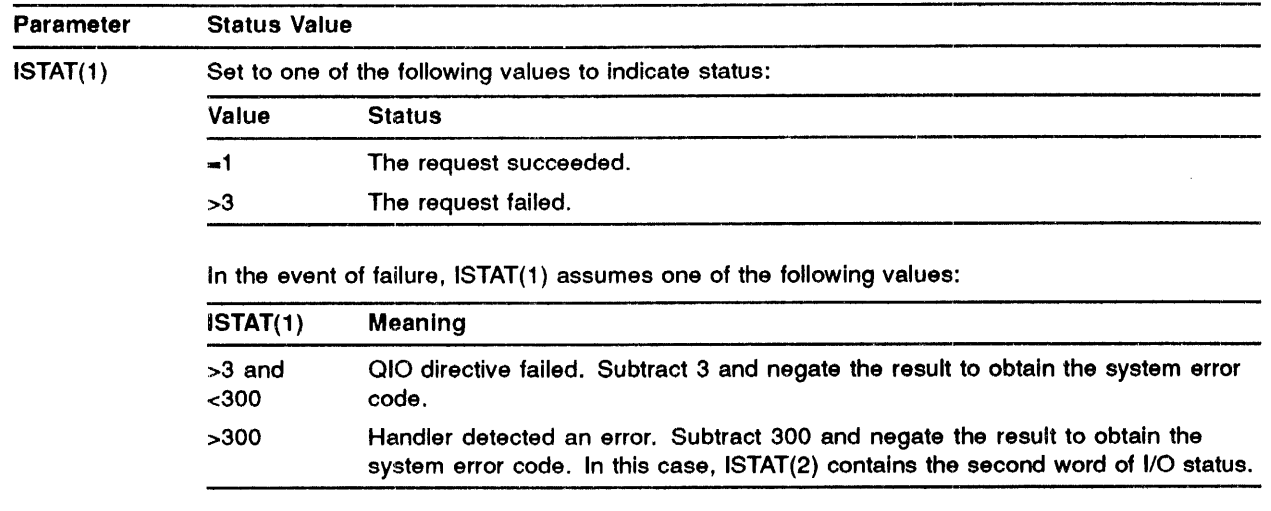

#### ILUN

An integer specifying the Logical Unit Number. If this parameter is not specified, the LUN must be assigned via a call to ASUDLN.

#### ~1.6.3 RCIPT - Read a Single Contact Interrupt Point

## CALLING **SEQUENCE** CALL RCIPT (IPT,ISTAT,[ILUN])

#### ARGUMENTS

#### IPT

An integer specifying the point number to be read. Points are numbered sequentially starting with the first point on the first module as 0.

 $\bar{a}$ 

#### ISTAT

A 2-word integer array to receive the results of the call as follows:

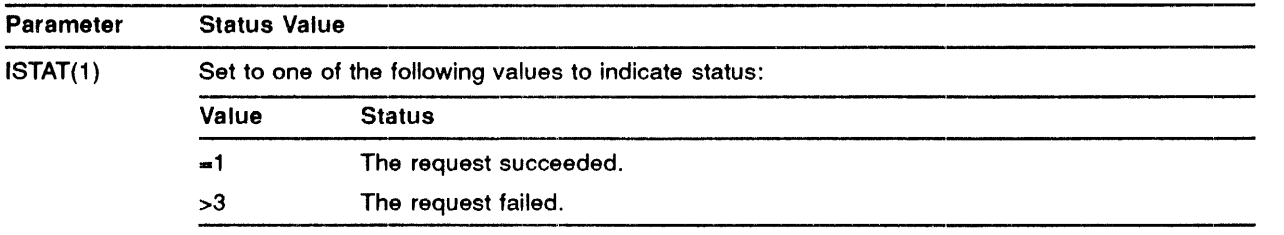

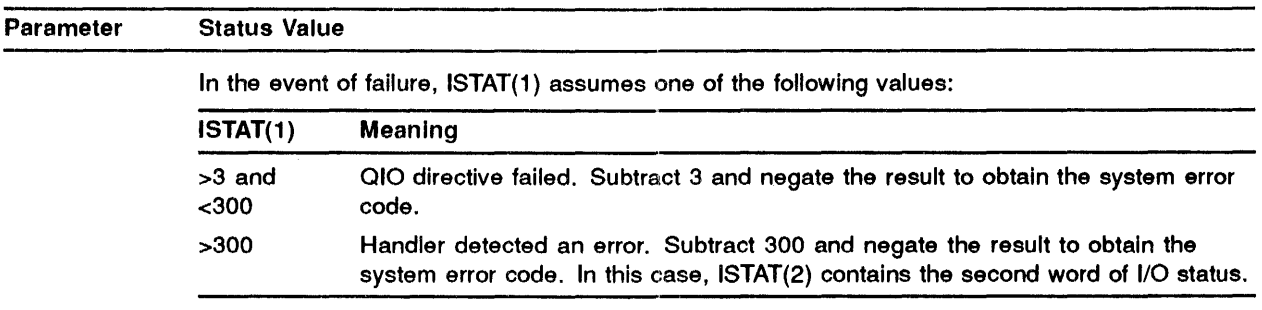

### ILUN

An integer specifying the Logical Unit Number. If this parameter is not specified, the LUN must be assigned via a call to ASUDLN.

#### ~'96.4 RBCD - Read a BCD Encoded Contact Sense Digital Input and Return Binary Data

## CALLING **SEQUENCE** CALL RBCD (IPT,IMSK,ISTAT,[ILUN])

#### ARGUMENTS

#### IPT

An integer specifying the initial point to read in a field of 16 points.

#### IMSK

An integer specifying a 16-bit mask to be applied to the input data. Points not masked are set to zero. The result, after masking, is converted to binary. An AND is performed on the mask and the input data prior to conversion.

#### ISTAT

A 2-word integer array to receive the results of the call as follows:

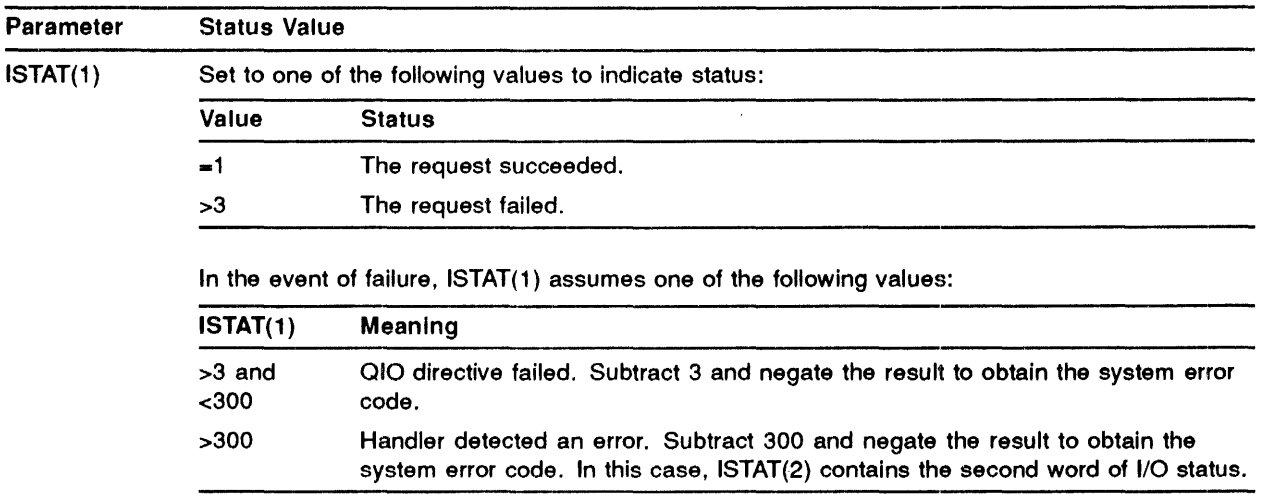

In the event of an error the contents of the data array are undefined.

#### ILUN

An integer specifying the Logical Unit Number. If this parameter is not specified, the LUN must be assigned via a call to ASADLN or ASAFLN as described above.

#### **RESTRICTIONS**

For *AID* devices, only one LUN is saved in the task's header, which is specified in the last call to ASAFLN or ASADLN.
#### 3.6.5 DIFCS - Read a Contact Sense Digital Input Field

### CALLING **SEQUENCE** CALL DIFCS (IPT,IMSK,ISTAT,[ILUN])

### ARGUMENTS

### IPT

An integer specifying the initial point to be read, in a field of 16 points. Bit N in ISTAT(2) represents the point IPT+N.

### IMSK

An integer specifying a 16-bit mask to be applied to the input data. Points not masked are set to zero. An AND is performed on the mask and the module data.

### ISTAT

A 2-word integer array to receive the results of the call as follows:

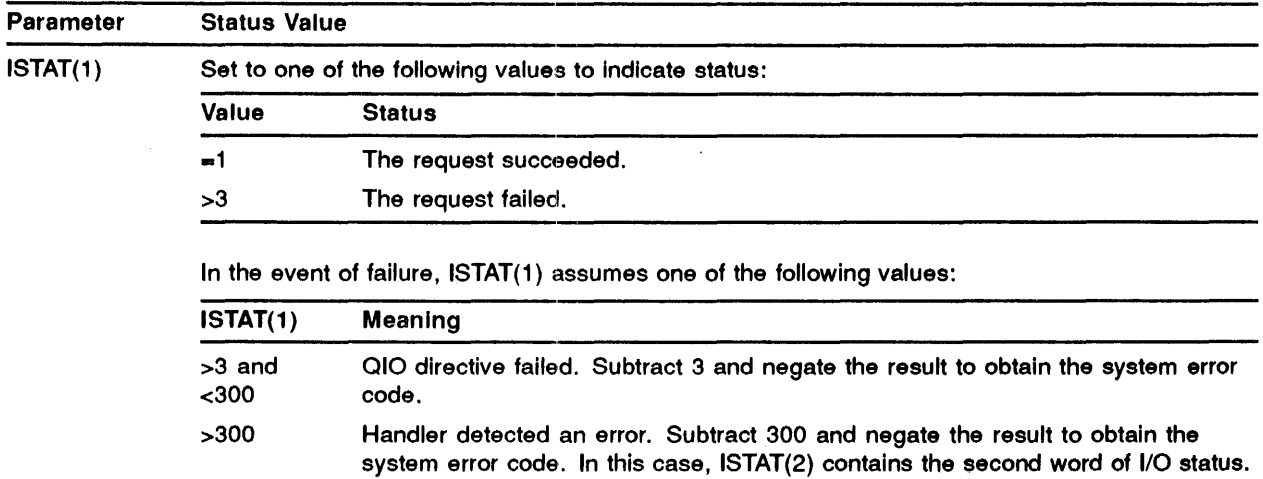

### ILUN

An integer specifying the Logical Unit Number. If this parameter is not specified the LUN must be assigned via a call to ASUDLN.

### 3.7 Dynamic Contact Interrupt Inputs

Dynamic contact interrupt inputs are read directly into a user-supplied circular buffer by the UDC-11 device handler. FORTRAN- callable subroutines allow the user to perform the following functions:

- CTDI = Connect a user-supplied buffer for digital input.
- RDDI = Report the state of a single contact interrupt point.

• DFDI = Disconnect the buffer from digital inputs.

#### CTDI - Connect a Buffer for Digital Input  $3.7.1$

### CALLING **SEQUENCE** CALL CTDI (IBUF,ISZ,IEFN,[ISTAT],[ILUN])

### ARGUMENTS

### IBUF

An integer array to receive contact interrupt data.

### ISZ

An integer specifying the length of the array. Array size must not be less than 15. See below.

### IEFN

An integer specifying the Trigger Event Flag number. This flag will be set each time the handler attempts to make an entry into the buffer.

### ISTAT

A 2-word integer array to receive the results of the call as follows:

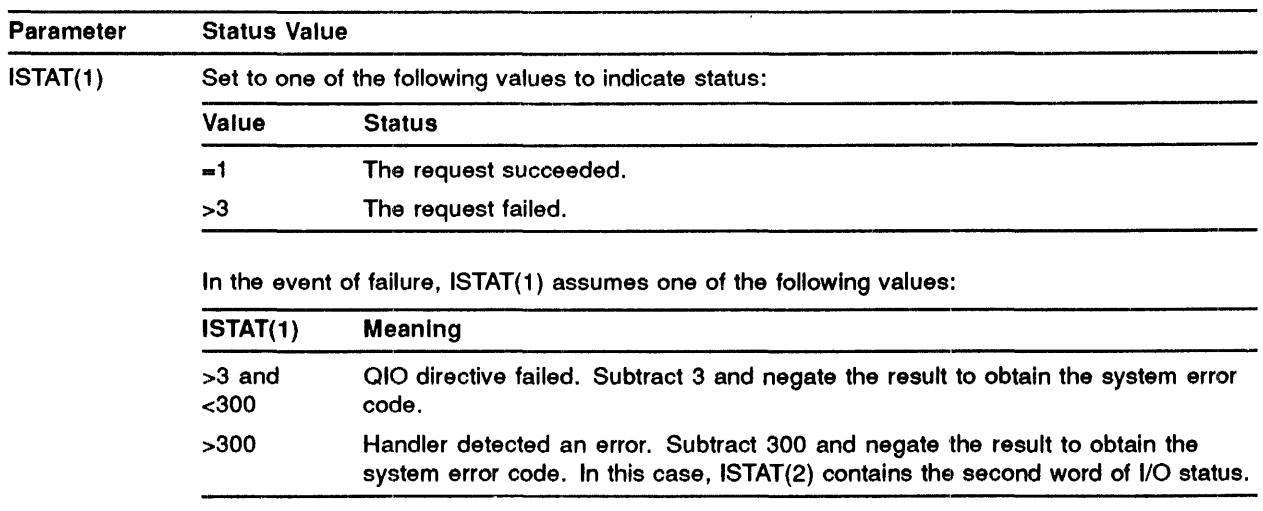

### ILUN

An integer specifying the Logical Unit Number. If this parameter is not specified the LUN must be assigned via a call to ASUDLN.

The handler generates a 5-word entry; each time a change of state is detected. One entry is created for each interrupting module. A buffer of minimum size accomodates a single entry plus the additional impure storage required by the handler and the subroutine RDDI (see Section 3.7.2). The following considerations should be used in establishing the size of the buffer:

- 1 The rate at which contact interrupts occur.
- 2 The number of modules that can interrupt simultaneously.
- 3 The rate at which the circular buffer is to be read.

#### 3.7.2 RODI - Report the State of a Single Contact Interrupt Point

RDDI does no actual I/O but performs a point-by-point scan of the input buffer, returning the state of each point as a logical value. The Trigger Event Flag is cleared on every call and the point to be examined is advanced by one unless an invalid entry is detected.

## CALLING **SEQUENCE** CALL RODI (IPT,IVAL,[ICT])

### ARGUMENTS

IPT

An integer to receive the digital input point number. IPT may be set to one of the following values:

- IPT<O No valid entry found.
- IPT>0 The value indicated is the point number; the state is in IVAL.

### IVAL

An integer to receive the state of the point, IVAL is set .TRUE. "-1" if the point is closed and .FALSE. "O" if the point is open.

### ICT

An integer to receive the overrun count. The count is supplied as a positive value greater than 0 and indicates that the handler was unable to store one or more entries.

In all other cases ICT is set to 0.

The initial call to RDDI causes the data word and module number for an entry to be read from the circular buffer and stored within the 10-word buffer header. The subroutine then reads the state of data bit 0 and converts the data bit number "n" to a point number using the following formula:

POINT = module number x  $16 + n (15 \le n \le 0)$ 

Each subsequent call causes n to be increased by one; that is, the next bit in sequence is examined. When 16 is reached, n is reset to zero and an attempt is made to fetch another entry from the buffer. If a valid entry is not present, IPT is set negative and ICT, if specified, contains either 0 or an overrun count supplied by the handler. A value of 0 for ICT indicates that no further entries remain. A nonzero value indicates that the handler has received more data than can be stored in the buffer. The latter count represents the number of entries missed.

The input circular buffer can be scanned using the following procedures:

- 1 Execute a "Wait For" on the event flag used by CTDI. See Chapter 5, Section 5.62.
- 2 Repeatedly call RDDI until all valid points are read; that is, until IPT is less than zero.

3 Perform any required processing and return to step 1, above.

Step 2 should be performed at CPU speed, retaining the state of significant points for processing after all entries have been scanned.

#### 3.7.3 DFDI - Disconnect a Buffer from Digital Inputs

# CALLING **SEQUENCE** CALL DFDI ([ISTAT],[ILUN])

### ARGUMENTS

### ISTAT

A 2-word integer array to receive the results of the call as follows:

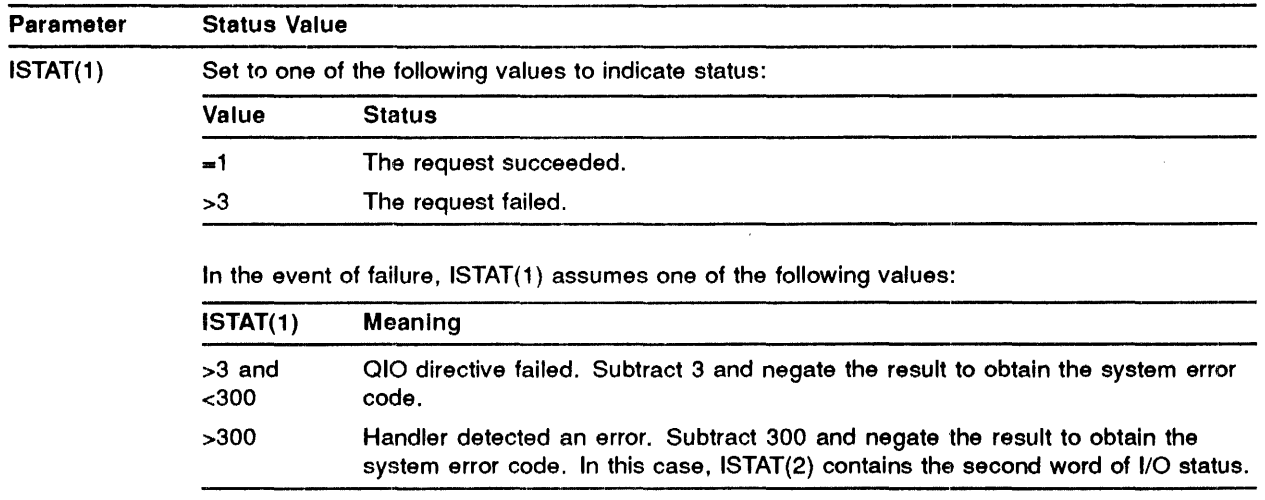

### . 3~.8 Momentary Digital Output

The following subroutines are provided to pulse a single point or a series of points:

- DOM(DOMW) = Pulses a series of 1-shot (momentary) digital output points.
- DOSM = Pulses a single point.
- DOFM = Pulses a single 16-bit field.

### 3.8.1 DOM (DOMW) - Pulse a Series of 1-Shot Digital Output Points

# CALLING **SEQUENCE** CALL DOM (INM,ICONT,IDATA,[IDX],[ISTAT],[ILUN]) or CALL DOMW(INM,ICONT,IDATA,[IDX],[ISTAT],[ILUN])

Both forms of the call are interchangeable.

### ARGUMENTS

### INM

An integer variable and designates the number of entries in the terminal connection and data arrays.

### ICONT

An integer array specifying terminal connection data in the format described below

Entries in ICONT consist of digital output point numbers.

Each entry in ICONT is paired with a word in the data array. Bit " $N$ " in the data array corresponds to the point number  $+N$  "N = 0 -15". One point is pulsed for each bit set in the data array entry.

### IDATA

An integer array specifying the points to be pulsed.

### IDX

A dummy variable retained for compatibility with existing FORTRAN Process Control calls.

### ISTAT

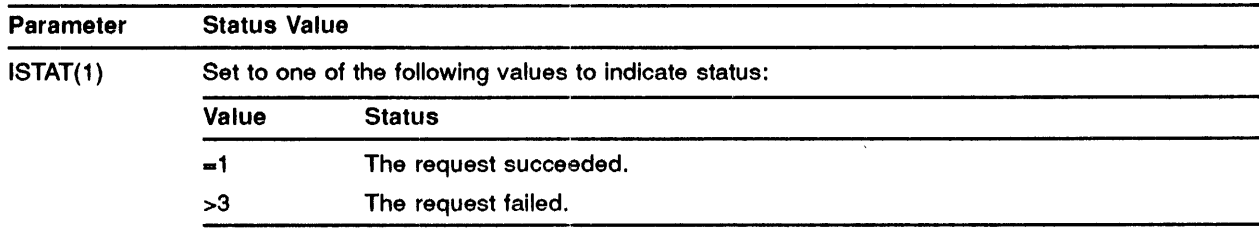

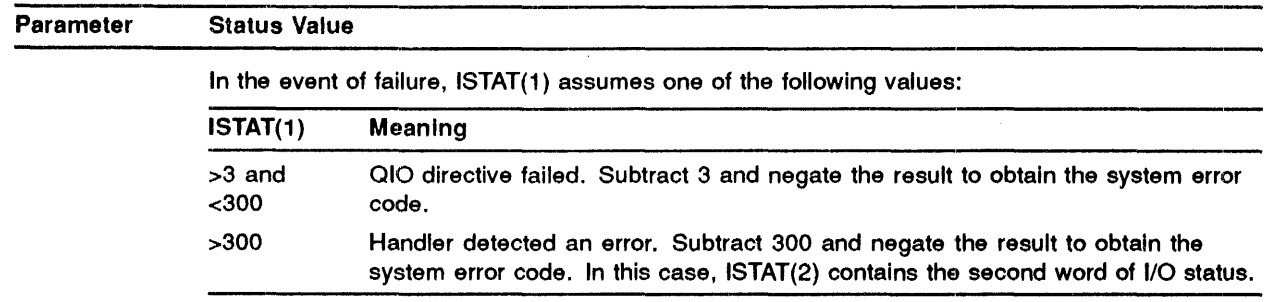

### ILUN

An integer specifying the Logical Unit Number. If this parameter is not specified the LUN must be assigned via a call to ASUDLN.

### ITM

An integer to receive timer values.

#### IVRN

An integer to receive the overrun count. The count is supplied as a positive value and is set to zero when no overrun condition exists.

NOTE: On the occurrence of a time module interrupt, the handler resets the count to an initial value, normally that specified in array IV of subroutine C'ITI (Section 3.11.1). The initial value can be modified for a specific module by calling subroutine SCTI (Section 3.10.2).

#### 3~.8.2 DOSM - Pulse a Single Momentary Output Point

## CALLING **SEQUENCE** CALL DOSM (IPT,[ISTAT],[ILUN])

### ARGUMENTS

IPT

An integer variable specifying the point number.

### ISTAT

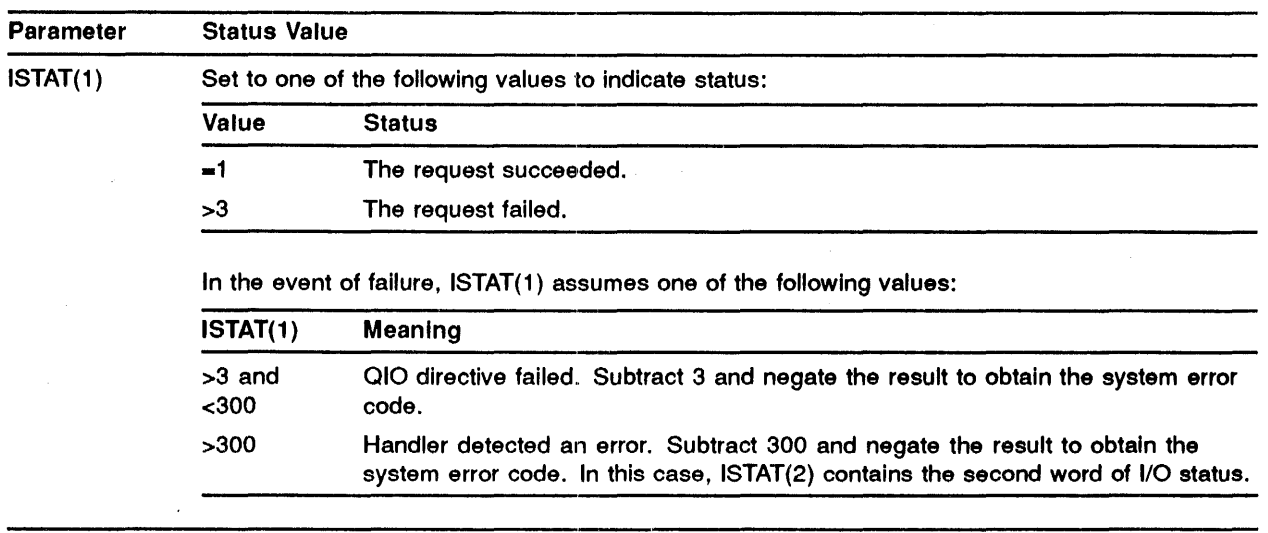

#### DOFM - Pulse a Single 16-Bit Field of Momentary Digital Output Points  $.8.3$

# CALLING SEQUENCE CALL DOFM (IPT,IDATA,[ISTAT],[ILUN])

### ARGUMENTS

### IPT

An integer specifying the initial point in a field of 16 points.

### IDATA

Specifies the points to be pulsed. A point is pulsed for each bit set in the data word. If bit N is set then point "IPT+N" is triggered.

### ISTAT

A 2-word integer array to receive the results of the call as follows.

### ISTAT

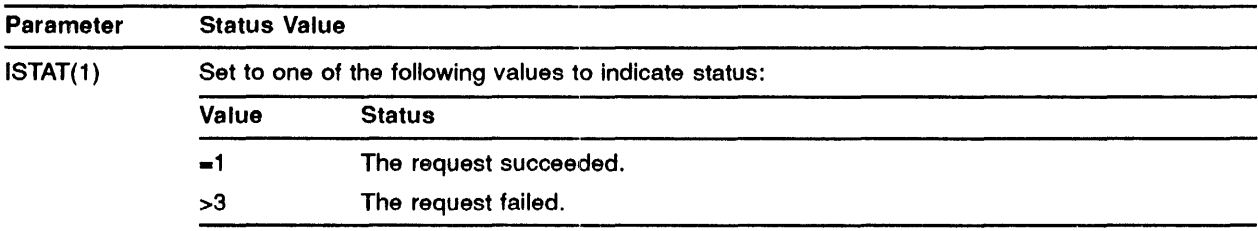

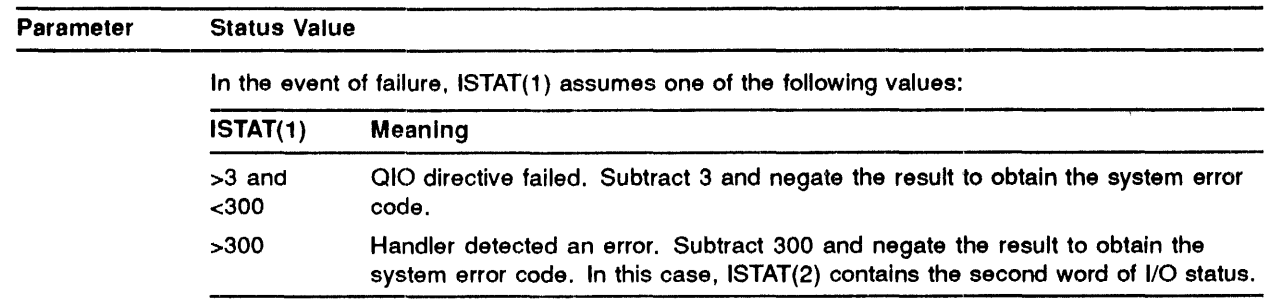

### ILUN

An integer specifying the UDC-11 logical unit number. A previous call to ASUDLN is required if this value is not specified in the calling sequence.

### 3.9 Latching Digital Output

The following subroutines are provided to activate the latching outputs:

- DOL(DOLW) = Latch/unlatch multiple 16-point fields.
- $DOSL = Latch/unlatch$  a single point.
- DOFL = Latch/unlatch one 16-point field.

#### 3.9.1 DOL (DOLW) - Latch/Unlatch Multiple 16-Point Fields

### CALLING **SEQUENCE**

# CALL DOL (INM,ICONT,IDATA,IMSK,[ISTAT,][ILUN]) or CALL DOLW (INM,ICONT,IDATA,IMSK,[ISTAT,][ILUN])

Both forms of the call are interchangeable.

### ARGUMENTS

### INM

An integer specifying the number of entries in the output arrays described below.

### ICONT

An integer array. Each entry specifies an initial point in a string of 16 points.

### IDATA

An integer array. Each entry in the array specifies a string of 16 points where bit N corresponds to the point number  $+N$  (0 $\lt N \lt 15$ ).

If the corresponding mask bit in IMSK is set, then the point is unlatched if bit  $N$  is 0, and latched if bit N is 1. The point is not touched if the mask bit is zero.

### IMSK

An integer array. Each entry specifies a 16-bit mask word. 1b change the state of a point the corresponding mask bit must be set.

### ISTAT

A 2-word integer array to receive the results of the call as follows:

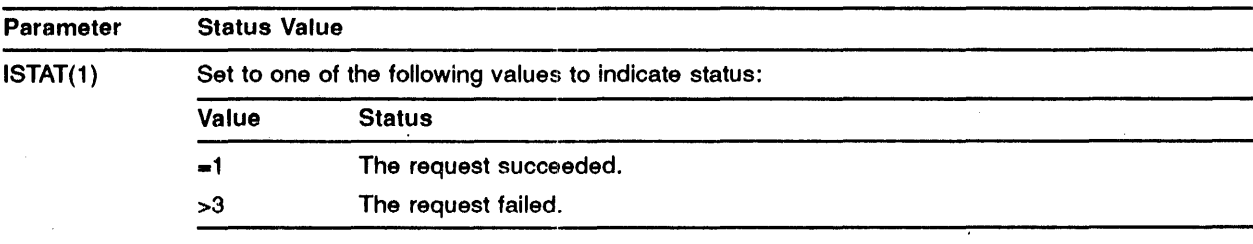

In the event of failure, ISTAT(1) assumes one of the following values:

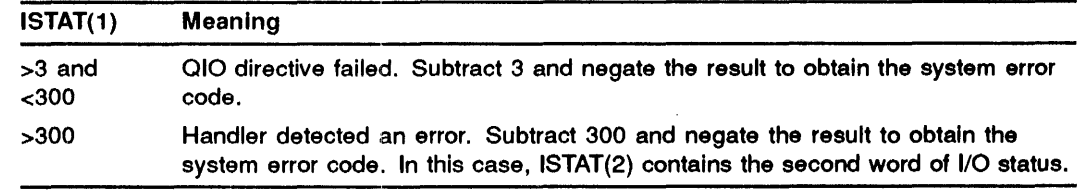

### ILUN

An integer specifying the Logical Unit Nwnber; if this parameter is not specified, the LUN must be assigned via a call to ASUDLN.

#### 3.9.2 DOSL - Latch/Unlatch a Single Point

# CALLING **SEQUENCE** CALL DOSL (IPT,IVAL,[ISTAT],[ILUN])

### ARGUMENTS

IPT

An integer specifying the output point.

### IVAl

A logical (integer) variable which will cause the point to be latched if .TRUE. (-1) or unlatched if .FALSE. (0).

### ISTAT

### Process Input and Output Subroutines

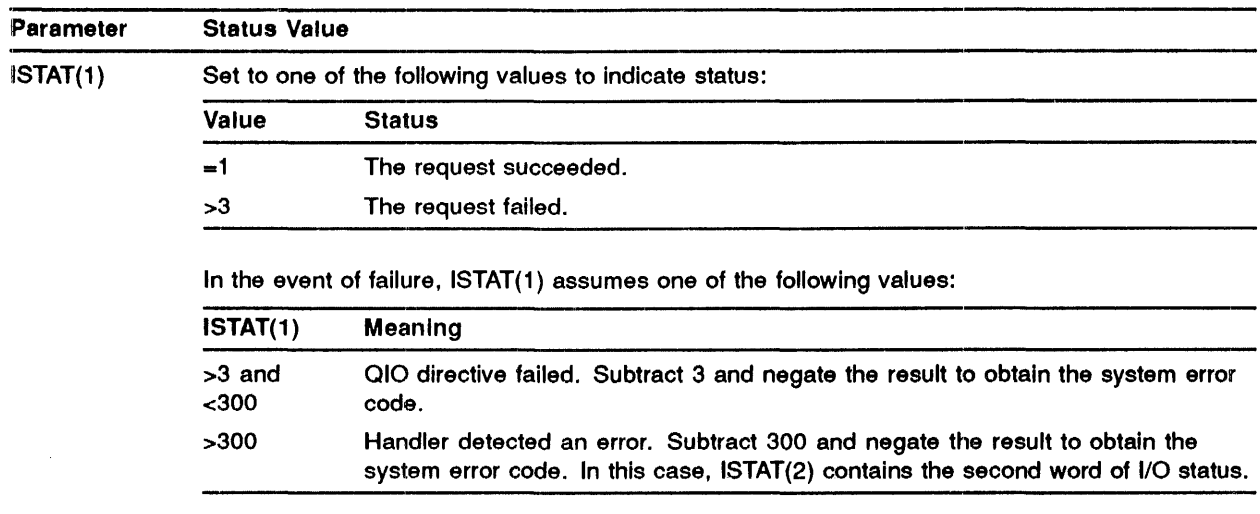

### ILUN

An integer specifying the logical unit number. If this parameter is not specified, the LUN must be assigned via a call to ASUDLN.

#### 3.9.3 DOFL - Latch/Unlatch One 16-point Field

### CALLING SEQUENCE CALL DOFL (IPT,IDATA,IMSK,[ISTAT],[ILUN])

### ARGUMENTS

### ~PT

An integer specifying the initial point in a field of 16 points.

### IDATA

An integer specifying the points to be latched/ unlatched. Bit N designates the point "IPT+N". A value of "1" specifies latching, "O" specifies unlatching.

### IMSK

An integer designating the points that are allowed to change state.

### ISTAT

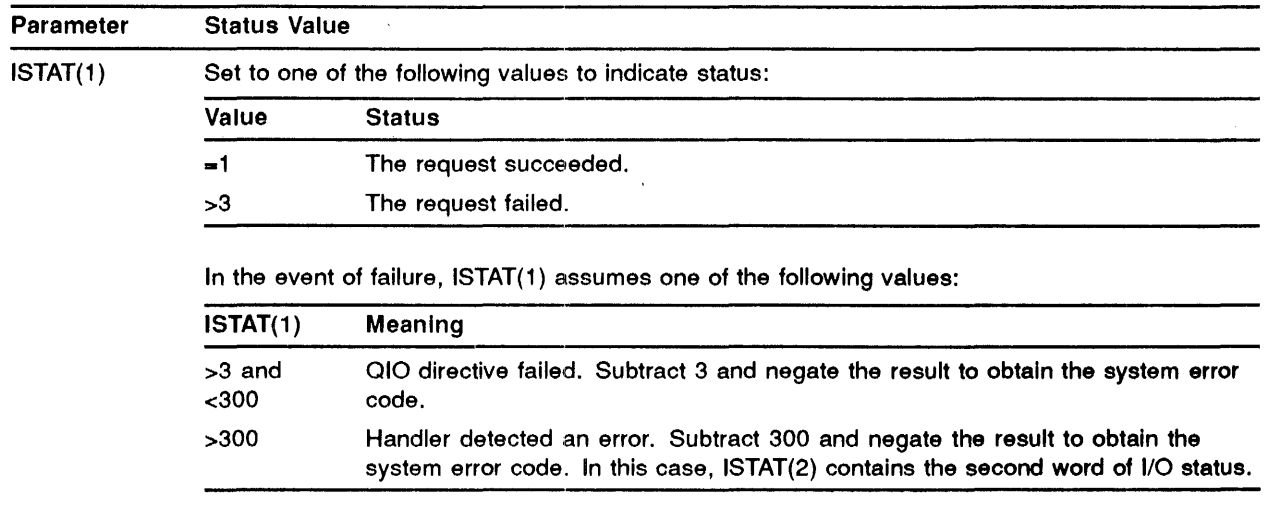

### ILUN

An integer specifying the logical unit number; if this parameter is not specified, the LUN must be assigned via a call to ASUDLN.

#### 3.10 Timer Input

- RSTI = Read a timer module.
- SCTI = Initialize a timer module.

#### 3.10.1 RSTI - Read a Timer Module

# CALLING **SEQUENCE** CALL RSTI (IMOD,ISTAT,[ILUN])

### ARGUMENTS

### IMOD

An integer specifying the timer module number.

### ISTAT

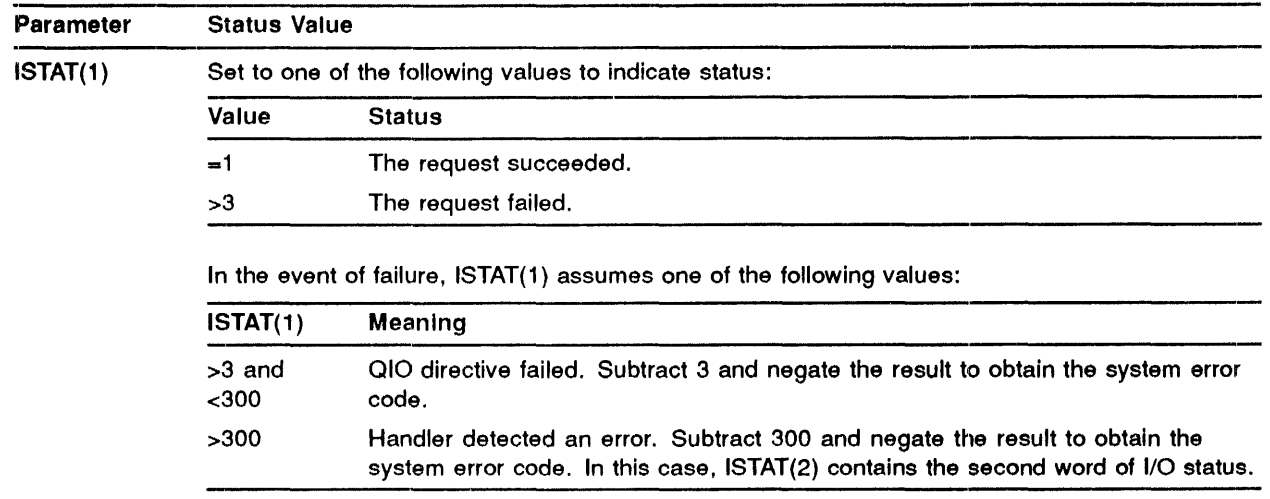

### llLUN

An integer specifying the logical unit number; if this parameter is not specified the LUN must be assigned via a call to ASUDLN.

## 3.10.2 SCTI - Set a Timer Module

### CALLING **SEQUENCE** CALL SCTI (IMOD,IVAL,[ISTAT],ILUN])

### .ARGUMENTS

### IMOD

An integer containing the timer module number.

### IVAL

An integer specifying the timer initial value.

### ISTAT

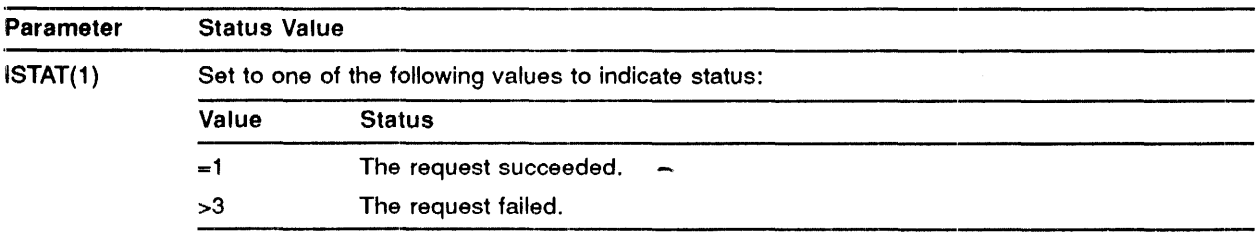

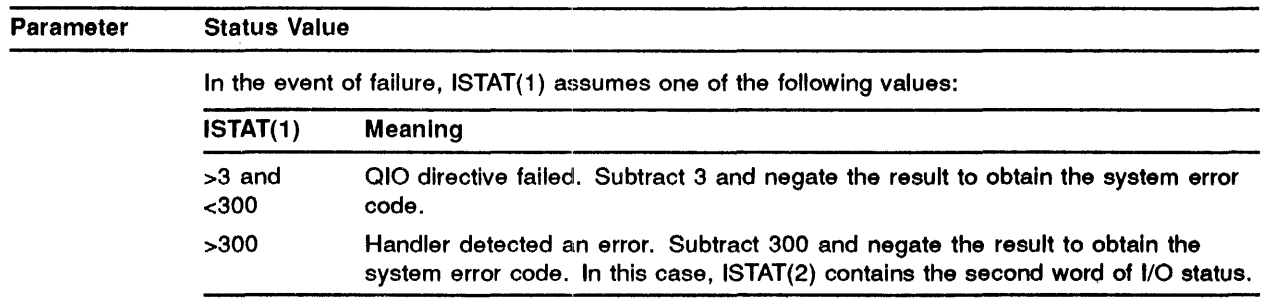

### ILUN

An integer specifying the logical unit number; if this parameter is not specified, the LUN must be assigned via a call to ASUDLN.

### 1.11 Dynamic Timer Inputs

Timer input may be read dynamically in a manner similar to contact interrupts. These subroutines are provided to perform the following functions:

- $CTTI = To connect a buffer to receiver timer inputs.$
- RDTI = To report timer values.
- $DFTI = To disconnect a timer input buffer.$

#### 1.11.1 CTTI - Connect a Circular Buffer for Timer Input

## CALLING **SEQUENCE** CALL CTTI (IBUF,ISZ,IEFN,IV,[ISTAT],[ILUN])

### ARGUMENTS

### IBUF

An integer array to receive timer data.

### ISZ

An integer specifying the length of the array (IBUF). ISZ must not be less than 12.

### IEFN

An integer specifying the Trigger Event Flag number. The specified Event Flag will be set each time the handler attempts to make an entry in the data buffer.

### IV

A table of initial timer module values. One entry is required for each timer module in the device. Entry N corresponds to timer module number (N-1) where N is a FORTRAN index into the array. See the note below.

### ISTAT

A 2-word integer array to receive the results of the call as follows:

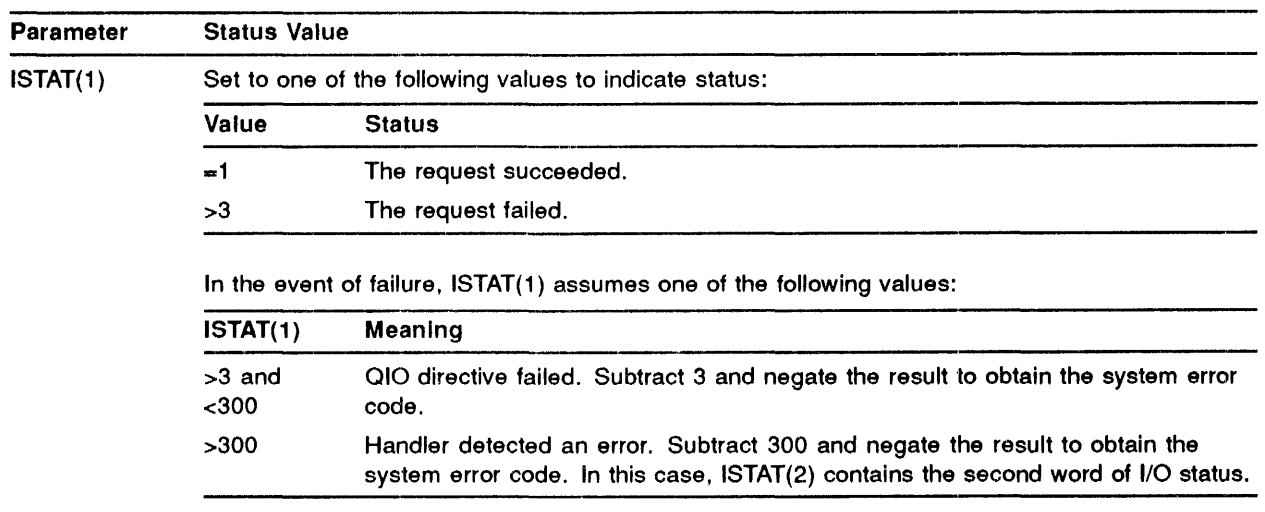

### ILUN

An integer specifying the logical unit number. If this parameter is not specified, the LUN must be assigned via a call to ASUDLN.

The handler generates a 4-word entry for each interrupting timer module. A buffer of minumum size, accomodates a single entry plus the additional impure storage required by the handler and the subroutine RDTI (see Section 3.11.2).

The following considerations should be used in establishing the size of the buffer:

- 1 The rate at which timer module interrupts occur.
- 2 The number of modules that can interrupt simultaneously.
- 3 The rate at which the circular buffer is to be read.

NOTE: When a timer module interrupt occurs, the handler resets the count to an initial value, normally that specified in array IV. The initial value can be modified for a specific module by calling the subroutine SCTI, described in Section 3.10.2.

#### 3.11.2 RDTI - Report Timer Values

RDTI does no actual 1/0 but executes a scan of each entry in the buffer reporting module number and time value. One entry is examined for each call and the specified Trigger Event Flag is cleared. New entries are examined until all valid data has been reported.

CALLING **SEQUENCE** CALL RDTI (INM,ITM,[IVRN])

### ARGUMENTS

### INM

An integer to receive the module number. This variable may be set to one of the following values:

- INM<0 Entry not valid.
- INM>O Timer number. The value of the timer is in ITM.

### ITM

An integer to receive timer values.

#### IVRN

An integer to receive the overrun count. The count is supplied as a positive value and is set to zero when no overrun condition exists.

NOTE: On the occurence of a timer module interrupt, the handler resets the count to an initial value, normally that specified in array IV of subroutine C'ITI (Section 3.11.1). The initial value can be modified for a specific module by calling subroutine SCTI (Section 3.10.2) .

### . 11.3 DFTI - Disconnect the Buffer from Timer Inputs

# CALLING **SEQUENCE** CALL DFTI ([ISTAT],[ILUN])

### ARGUMENTS

### ISTAT

A 2-word integer,array to receive status as described for subroutine CTDI (Section 3.7.1).

### ILUN

An integer specifying Logical Unit Number a8 described previously.

# **4 Bit String Manipulations**

## 4.1 **Types of Manipulations**

In order to process words from arrays it is necessary to be able to manipulate information on a bit-by-bit basis. Two types of bit string manipulations are provided, logical and shifting. These are available to support the previously specified calls.

### 4.2 **Logical Operations**

These operations are implemented as function subprograms. In the following functions, m and n specify integer variables or array elements. Operations are performed on a full word, bit-by-bit.

The logical operations described below are included for compatibility reasons and are equivalent to the following FORTRAN logical operators:

### .OR. .AND. .NOT .XOR.

When operating on integer expressions, the FORTRAN operators should be used. The equivalent FORTRAN operators follow the word "use" in each of the operators described below:

| Operation                 | <b>Notation</b> | Result           | <b>Explanation</b>                                                   |
|---------------------------|-----------------|------------------|----------------------------------------------------------------------|
| Inclusive OR              | IOR(m,n)        | use $m$ .OR. $n$ | Where m and n designate arguments which<br>are logically added.      |
| Logical Product           | IAND(m,n)       | use m .AND. n    | Where m and n designate arguments which<br>are logically multiplied. |
| <b>Logical Complement</b> | NOT(m)          | use .NOT. m      | Where m designates the argument which is<br>logically complemented.  |
| <b>Exclusive OR</b>       | IEOR(m,n)       | use m .XOR. n    | Where m and n designate arguments which<br>are exclusively added.    |

Table 4-1 Logical Operations

### **4.3 Shift Operations**

The Logical shift is implemented as a function subprogram. A right or left shift can be specified. Zeroes are propagated following the shifted value and the argument's sign is not extended.

- •• ISHFT (m,n)
	- $-$  m = the argument to be shifted.
	- $n =$  specifies the number of positions to be shifted and the direction of the shift thus:
		- \* n < 0 shift right
		- $*$  n > 0 shift left
		- $*$  n = 0 no shift

The absolute value of n should not exceed fifteen positions. If it does, the value of the function will be zero.

J.

This chapter describes FORTRAN callable subroutines for effecting the IAS System Directives. Only the formats of the directives are described. The functions of the directives are described more fully in the IAS System Directives Reference Manual.

### **5.1 ABORT**

Subroutine to issue an ABORT directive.

### **CALLING SEQUENCE CALL ABORT (TSKNAM,[IDS])**

#### ARGUMENTS

### TSKNAM

The 2-word 1- to 6-character name of the task to be aborted (in Radix-50 form).

#### IDS

An integer variable to receive the Directive Status Word.

### 5.2 **ALTPRI**

Subroutine to instruct the system to alter the priority of a specified task to a new priority indicated in the call.

## **CALLING SEQUENCE CALL ALTPRI ([TSK],[IPRl],[IDS])**

#### ARGUMENTS

#### **TSK**

A 2-word Radix-50 name of the task whose priority is to be altered. If this argument is omitted, the default is the calling task.

#### IPRI

A 1-word integer value for the new priority. If this argument is omitted, a priority of 50 (decimal) is used.

### IDS

A 1-word integer variable for the directive status. If this argument is omitted, status information is not provided.

### 5.:3 ASNLUN

Subroutine to issue an ASSIGN LUN directive to assign a Logical Unit Number (LUN) to a physical device.

## CALLING **SEQUENCE** CALL ASNLUN (ILUN,IDEV,IUNT,[IDS])

### ARGUMENTS

#### ILUN

An integer containing a Logical Unit Number.

#### IDEV

An integer (format: 1A2) containing a device name.

#### IUNT

An integer containing a device unit number.

#### IDS

An integer variable to receive the Directive Status Word.

# 5.4 ATRG

Subroutine to issue an ATrACH REGION directive to attach the issuing task to a static common region or to a named dynamic region.

### CALLING SEQUENCE CALL ATRG (IRDB,[IDS])

### ARGUMENTS

### llRDB

An 8-word integer array containing a region definition block.

### IDS

An integer variable to receive the Directive Status Word. \_, \_\_\_\_\_\_\_\_\_\_\_\_\_\_\_\_\_\_\_\_\_\_\_\_\_\_\_\_\_\_\_\_\_\_\_\_\_\_\_\_\_\_\_\_\_\_\_\_\_\_\_\_\_\_\_\_\_\_\_\_\_\_\_\_\_\_\_\_\_\_ \_\_

# 5.5 CANALL

Subroutine to issue a CANCEL SCHEDULED REQUESTS directive to cancel all scheduled requests for an indicated task.

## CALLING SEQUENCE CALL CANALL (TSKNAM,[IDS])

### ARGUMENTS

### TSKNAM

A 2-word 1- to 6-character task name in Radix-50.

### IDS

An integer variable to receive the Directive Status Word.

### 5.6 CANMT

Subroutine to issue a CANCEL MARK TIME directive.

### CALLING **SEQUENCE** CALL CANMT ([IEFN],[IDS])

### ARGUMENTS

### IEFN

An integer containing an Event Flag number.

### IDS

An integer variable to receive the Directive Status Word.

When an Event Flag Number is specified, only MARK TIME requests (made by the issuing task) that would set that event flag are cancelled.

When an Event Flag is not specified, all MARK TIME requests (made by the issuing task) are cancelled.

### 5.7 CANOBY

Subroutine to issue a CANCEL SCHEDULED REQUESTS directive to cancel only scheduled requests for an indicated task made by another indicated task.

CALLING **SEQUENCE** CALL CANOBY (SCHLED,[SCHLER],[IDS])

### ARGUMENTS

**SCHLED** The task name (Radix-50) of the scheduled task.

**SCHLER** The task name (Radix-50) of the scheduler task.

### IDS

An integer variable to receive the Directive Status Word.

When a Scheduler Task is not specified, the issuing task is taken as the Scheduler Task.

### 5.8 CLREF

Subroutine to issue a CLEAR EVENT FLAG directive.

# CALLING SEQUENCE CALL CLREF (IEFN,[IDS])

### ARGUMENTS

IEFN

An integer containing an Event Flag number.

IDS

An integer variable to receive the Directive Status Word.

### 5.9 CRAW

Subroutine to issue a CREATE ADDRESS WINDOW directive to create a new virtual address window by establishing its virtual address base and size.

### CALLING **SEQUENCE** CALL CRAW (IWDB[,IDS])

### ARGUMENTS

IWDB

An 8-word integer array containing a window definition block.

IDS

An integer variable to receive the Directive Status Word.

### $.10$  CRRG

Subroutine to issue a CREATE REGION directive to create a dynamic region in a system-controlled partition and optionally attach the region to the issuing task.

## CALLING **SEQUENCE** CALL CRRG (IRDB[,IDS])

### ARGUMENTS

### IRDB

An 8-word integer array containing a region definition block.

### IDS

An integer variable to receive the Directive Status Word.

### . 11 DECLAR

Subroutine to issue a DECLARE SIGNIFICANT EVENT directive.

### CALLING **SEQUENCE** CALL DECLAR ([IEFN],[IDS])

### ARGUMENTS

### IEFN

An integer containing an Event Flag Number.

### IDS

An integer variable to receive the Directive Status Word.

### . 12 DISABL

Subroutine to issue a DISABLE directive.

CALLING **SEQUENCE** CALL DISABL (TSKNAM,[IDS])

### ARGUMENTS

### TSKNAM

'The 2 word 1- to 6-character name of the task be be disabled (in Radix-50 form).

### IDS

An integer variable to receive the Directive Status Word.

### 5.13 DISCKP

Subroutine to issue a DISABLE CHECKPOINTING directive.

# CALLING **SEQUENCE** CALL DISCKP

### 5.14 DTRG

Subroutine to issue a DETACH REGION directive to detach the issuing task from a specified, previously attached region.

### CALLING **SEQUENCE** CALL DTRG (IRDB [,IDS])

### ARGUMENTS

#### IRDB

An 8-word integer array containing a region definition block.

#### IDS

An integer variable to receive the Directive Status Word.

### 5.15 **ELAW**

Subroutine to issue an ELIMINATE ADDRESS WINDOW directive to delete an existing address window, unmapping it first if necessary.

CALLING SEQUENCE CALL ELAW (IWDB [,IDS])

### ARGUMENTS

IWDB

An 8-word integer array containing a window definition block.

### IDS

An integer variable to receive the Directive Status Word.

### 5.16 ENABLE

Subroutine to issue an ENABLE directive.

# CALLING **SEQUENCE** CALL ENABLE (TSKNAM,[IDS])

### ARGUMENTS

### TSKNAM

The 2-word 1- to 6-character name of the task to be enabled (in Radix-50 form).

### IDS

An integer variable to receive the Directive Status Word.

### 5.17 ENACKP

Subroutine to issue an ENABLE CHECKPOINTING directive.

### CALLING SEQUENCE **CALL ENACKP**

### 5.18 ENASTR

Subroutine to issue an ENABLE AST RECOGNITION directive.

# CALLING **SEQUENCE CALL ENASTR**

#### 5.19 **EXECUT**

Subroutine to issue an EXECUTE directive.

### CALLING **SEQUENCE** CALL EXECUT (TSKNAM,[IOP),[IDS])

### ARGUMENTS

### **TSKNAM**

The 2-word 1- to 6-character name of the task to be executed (in Radix-50 form).

### IOP

A 4-word integer array containing the following optional parameters:

- $\bullet$  IOP(1)-Radix-50 partition name (1st Half)\*\*
- $\cdot$  IOP(2) -Radix-50 partition name (2nd Half)\*\*
- $\cdot$  IOP(3) -Run priority\*\*
- «> IOP(4) -UIC (User Identification Code)\*\*

-Byte 0 - member code; Byte 1 - group code.

\*\*Zero when none specified

### IDS

An integer to receive the Directive Status Word.

#### 5.20 EXITIF

Subroutine to issue an EXITIF event flag set directive.

### CALLING **SEQUENCE** CALL EXITIF (IEFN,[IDS])

### ARGUMENTS

IEFN An integer containing an Event Flag Number.

### IDS

An integer variable to receive the Directive Status Word.

1rhe (unconditional) EXIT routine is described in the *FORTRAN User's Guide.* 

### **5.21 EXTTSK**

Subroutine to issue an EXTEND TASK directive.

### **CALLING SEQUENCE CALL EXTTSK ([INC][,IDS])**

### **ARGUMENTS**

### **INC**

A positive or negative number equal to the number of 32-word blocks by which a task is to be extended or reduced.

### IDS

An integer variable to receive the Directive Status Word.

When INC is not specified, the task's size is made equal to its installed size.

### **5.22 FIXMEM**

Subroutine to issue a FIX-IN-MEMORY directive.

### **CALLING SEQUENCE CALL FIXMEM (TSKNAM,[IDS])**

### **ARGUMENTS**

### **TSKNAM**

A 2-word 1- to 6-character name of the task to be fixed (in Radix-50 form).

### IDS

An integer variable to receive the Directive Status Word.

### **5.23 GCMX**

Subroutine to issue a GET MAPPING CONTEXT directive to cause the Executive to return a description of the current window-to-region mapping assignments.

**CALLING SEQUENCE CALL GCMX (IMCX [,IDS])** 

#### ARGUMENTS

#### IMCX

An integer array to receive the mapping context.

#### IDS

An integer variable to receive the Directive Status Word.

#### 5.24 GETADR

Subroutine to insert argument addresses in an integer array.

## CALLING **SEQUENCE** CALL GETADR (IPRM,[ARG1],[ARG2], ... ,[ARGn])

#### **ARGUMENTS**

#### IPRM

An integer array.

 $ARG1, ... ARGn = Arguments whose address are to be inserted in IPRM. Arguments are$ inserted in the order specified. If an argument is not specified then the corresponding entry in IPRM is left unchanged.

The primary intent of this call is to facilitate the construction of the parameter array for the QIO directive subroutine.

#### 5.25 **GETCMN**<br>GETCMN

Subroutine to issue a GET COMMON BLOCK PARAMETERS directive.

# CALLING **SEQUENCE** CALL GETCMN (CMNNAM,IBUF,[ISW])

#### ARGUMENTS

#### CMNNAM

A 2-word, 1- to 6-character Common Block name in Radix-50 form.

### IBUF

An 8-word integer array to receive Common Block Parameters.

### ISW

An integer variable to receive the Directive Status Word.

### 5.26 GETLUN

Subroutine to issue a GET LUN INFORMATION directive.

### CALLING **SEQUENCE** CALL GETLUN (ILUN,IDATA,[IDS])

### ARGUMENTS

#### ILUN

An integer containing a Logical Unit Number.

### IDATA

A 6-word integer array to receive LUN information.

### IDS

An integer variable to receive the Directive Status Word.

### 5.27 GETMCR

Subroutine to issue a GET MCR COMMAND LINE directive.

### CALLING **SEQUENCE** CALL GETMCR (IBUF,[ISW])

### ARGUMENTS

IBUF

An 80-byte array to receive the Command line and a terminating carriage return character.

An integer variable to receive the Directive Status Word.

### 5.28 GETPAR

Subroutine to issue a GET PARTITION PARAMETERS directive.

# CALLING **SEQUENCE** CALL GETPAR ([PARNAM],IBUF,[IDS])

**ISW** 

#### ARGUMENTS

### PARNAM

A 2-word 1- to 6-character partition name in Radix-50 form. If this value is omitted, the system defaults to the partition in which the task is currently running.

### IBUF

A 3-word integer array to receive partition parameters.

### IDS

An integer variable to receive the Directive Status Word.

#### 5.29 GETREG

Subroutine to issue a GET REGION PARAMETERS directive to cause an indicated 3-word buffer to be filled with information regarding the specified region to which the task is attached.

### CALLING **SEQUENCE** CALL GETREG (IRID,IBUF [,IDS])

### ARGUMENTS

#### IRID

An integer which contains the region ID.

#### IBUF

A 3-word integer array to receive the region information.

#### IDS

An integer variable to receive the Directive Status Word.

#### 5.30 **GETTSK**

Subroutine to issue a GET TASK PARAMETERS directive.

### CALLING **SEQUENCE** CALL GETTSK (IDATA,[IDS])

#### ARGUMENTS

### IDATA

A 16-word integer array to receive task parameters.

### IDS

An integer variable to receive the Directive Status Word.

### >.31 INASTR

Subroutine to issue an INHIBIT AST RECOGNITION directive.

### CALLING **SEQUENCE** CALL INASTR

### >.32 MAP

Subroutine to issue a MAP ADDRESS WINDOW directive to map an existing window onto an attached region.

# CALLING **SEQUENCE**

### CALL MAP (IWDB [,IDS])

### ARGUMENTS

#### IWDB

An 8-word integer array containing a window definition block.

### IDS

An integer variable to receive the Directive Status Word.

### ;.33 MARK

Subroutine to issue a MARK TIME directive.

### CALLING **SEQUENCE** CALL MARK (IEFN,IDM,IDU,[IDS])

#### ARGUMENTS

#### IEFN

An integer containing an Event Flag Number.

### IDM

An integer containing the time delta magnitude.

### IOU

An integer containing the time delta units  $(1-4)$ .

### IDS

An integer variable to receive the Directive Status Word.

#### S.34 **MNLOAD**

Subroutine to issue a MANUAL-LOAD request for an overlay segment.

# CALLING **SEQUENCE** [EXTERNAL TRPSUB] CALL MNLOAD (SEGNAM,[IEFN],[IOS],[TRPSUB],[ISW])

### ARGUMENTS

### SEGNAM

A 2-word (real) variable containing the segment name in Radix-50 format.

### IEFN

An optional Event Flag Number to be used for an asynchronous load request.

### IOS

An optional 2-word integer array to contain the 1/0 status as described for the QIO directive.

### **TRPSUB**

An optional AST trap routine to be entered at the completion of the load request (See NOTE.)

#### ISW

An optional integer variable to receive the results of the request. One of the following values will be returned.

- + 1-Request was successfully executed.
- -!-Unsuccessful load request or bad parameters.

### NOTE: The Asynchronous System Trap (AST) subroutine can be supplied with the contents of the 1/0 Status Block if specified in the main program, by defining the appropriate dummy variable as:

#### SUBROUTINE TRPSUB(IOS) DIMENSION IOS(2)

#### In this case, the Status Block must be specified in the call to "MNLOAD".

### Subroutine Function

MNLOAD sets up an argument parameter block from the list of calling arguments, then transfers control to "\$LOAD" to get the segment.

The reader is referred to the *!AS Task Builder Reference Manual* for a complete description of the MANUAL LOAD feature.

### 5.35 PWRUP

Task-resident subroutine to cause another subroutine to be entered upon recovery from a power failure, or remove a power fail AST.

# CALLING SEQUENCE (TO ESTABLISH A POWERFAIL AST) EXTERNAL SUBNAM CALL PWRUP (SUBNAM)

### CALLING SEQUENCE (TO REMOVE A POWERFAIL AST) CALLPWRUP

### ARGUMENTS

### SUBNAM

The name of a subroutine to be executed upon power recovery. The PWRUP subroutine will effect a CALL SUBNAM (no arguments). SUBNAM is called as a result of a power recovery AST (Asynchronous System Trap), and therefore can be controlled at critical points by using INHIBIT and ENABLE AST recognition directives.

### 5.36 QIO

Subroutine to issue a QIO directive. This subroutine is provided to supplement the Process Control 1/0 calls described in 3. See also Chapter fi, Section 5.67 for details of the WTQIO directive.

# CALLING **SEQUENCE** CALL QIO (IFNC,ILUN,[IEFN],[IPRI],[ISTAT],[IPRM],[ISW])

### ARGUMENTS

### **IFNC**

An integer specifying the device function code.

### ILUN

An integer specifying the Logical Unit Number.

### IEFN

An integer specifying Event Flag Number.

### IPRI

An integer specifying QIO request priority.

#### ISTAT

A 2-word integer array to receive device status.

IPRM

A 6-word integer array containing device dependent parameters to be placed in parameter words 1-6 of the

Directive Parameter Block (DPB). See the *IAS Device Handlers Reference Manual* for parameters required by specific devices.

ISW

An integer variable to receive the Directive Status Word.

Subroutine "GETADR" can be called to insert addresses in selected elements of the IPRM array. (See Section 5.24.)

For example:

INTEGER\*2 ISTAT(2), IPRM(6), IBUF(40)<br>DATA IWVB/"11000/ !I/O FUNCTION CO !I/O FUNCTION CODE IO.WVB WRITE VIRTUAL !BLOCK CALL GETADR(IPRM,IBUF) !QIO REQUIRES ADDRESS OF BUFFER IPRM(2)=80 !AND LENGTH OF BUFFER (DO NOT PUT LENGTH ! IN GETADR CALL) C WRITE OUT BUFFER CALL QIO(IWVB, 2, 1, , ISTAT, IPRM, ISW)

#### 51.37 **READEF**

Subroutine to issue a READ EVENT FLAG directive.

### CALLING SEQUENCE CALL READEF (IEFN,[IDS])

#### ARGUMENTS

IEFN

An integer containing an Event Flag Number.

IDS

An integer variable to receive the Directive Status Word.

#### 5;\_39 **READSW**

Subroutine to read the Sense Switches.

### CALLING **SEQUENCE** CALL READSW (ISW)

### ARGUMENTS

### ISW

An integer variable to contain the console Sense Switch settings.

Specific bits can be tested by using the functions described in 4.

### 5.39 RECEIV AND VRECEV

Subroutine to issue a RECEIVE DATA directive to receive a 15-word block of data.

# CALLING **SEQUENCE** CALL RECEIV ([TSKNAM],IDATA,[IPRV]~[IDS])

### ARGUMENTS

#### TSKNAM

A 2-word 1- to 6-character sender task name in Radix-50 form. This parameter allows the user to specify receipt of messages from specific tasks.

### IDATA

A 15-word integer array for data received.

#### IPRV

A full-word logical variable set as follows:

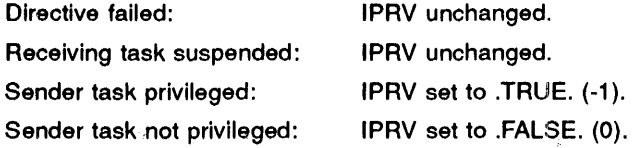

#### IDS

An integer variable to receive the Directive Status Word.

When a sender task is not specified, the first data sent by any task is received.

Subroutine to issue a RECEIVE DATA to receive an n-word block of data.

### CALLING **SEQUENCE** CALL VRECEV ([TSKNAM],IDATA,[IBUFSZ],[ITl],[IPRV],[IDS])

Only those arguments that differ from the RECEIV call are described.

#### ARGUMENTS

#### IDATA

An integer array for data received. It must be able to accommodate the number of words specified by IBUFSZ.

#### IBUFSZ

The size in words of the data to be received. It can be up to 255 words. If omitted, 13 words are used.

### ITI

An integer variable for the TI of the sender.

When a sender task is not specified, the first data sent by any task is received.

#### 5.40 RECOEX AND VRECEX

Subroutine to issue a RECEIVE DATA OR EXIT directive to receive a block of data, or exit if no data is queued.

### CALLING **SEQUENCE**

### CALL RECOEX ([TSKNAM],IDATA,[IPRV],[IDS])

### ARGUMENTS

### TSKNAM

A 2-word 1- to 6-character sender task name in Radix-50 form.

#### IDATA

A 15-word integer array for data received. The first two words are the name of the sending task in Radix-50 format.

### IPRV

A full-word logical variable set as follows:

Directive failed: IPRV unchanged Receiving task suspended: IPRV unchanged Sender task privileged: IPRV set to .TRUE. (-1) Sender task not privileged: IPRV set to .FALSE. (0)

IDS

An integer variable to receive the Directive Status Word.

When a sender task is not specified, the first data sent by any task is received.

Subroutine to issue a RECEIVE DATA OR EXIT directive to receive an n-word data block.
# CALLING **SEQUENCE**

# CALL VRECEX ([TSKNAM],IDATA,[IBUFSZ],[ITl],[IPRV],IDS])

Only those arguments that differ from the RECOEX call are described.

#### ARGUMENTS

#### IDATA

An integer array for data received. It must be able to accommodate the number of words specified by IBUFSZ plus two. The first two words are the name of the sending task in Radix-50 format.

#### IBUFSZ

The size in words of the data to be received. It can be up to 255 words. If omitted, the buffer size is 13 words.

ITI

An integer variable in which to receive the TI of the sender.

When a sender task is not specified, the first data sent by any task is received.

## ;.41 RECOSP AND VRECSP

Subroutine to issue a RECEIVE DATA OR SUSPEND directive to receive a block of data, or suspend the issuing task if none has been queued.

# CALLING **SEQUENCE** CALL RECOSP ([TSKNAM],IDATA,[IPRV],[IDS])

#### ARGUMENTS

#### **TSKNAM**

A 2-word 1- to 6-character sender task name in Radix-50 form.

#### IDATA

A 15-word integer array for data received. The first two words are the name of the sending task in Radix-50 format.

#### IPRV

A full-word logical variable, set as follows:

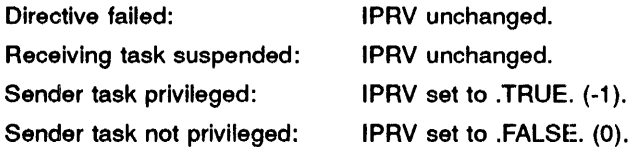

#### IDS

An integer variable to receive the Directive Status Word.

When a sender task is not specified, the first data sent by any task is received.

Subroutine to issue a RECEIVE DATA OR SUSPEND directive to receive an n-word data block.

# CALLING **SEQUENCE** CALL VRECSP ([TSKNAM],IDATA,[IBUFSZ],[ITl],[IPRV],[IDS])

Only those arguments that differ from the RECOSP call are described.

#### ARGUMENTS

#### IDATA

An integer array for data received. It must be able to accommodate the number of words specified by IBUFSZ plus two. The first two words are the name of the sending task in Radix-50 format.

#### **IBUFSZ**

The size in words of the data to be received. It can be up to 255 words. If omitted, the buffer size is 13 words.

#### ITI

An integer variable in which to receive the TI of the sender.

When a sender task is not specified, the first data sent by any task is received.

#### !5.42 RECOST AND VRECST

Subroutine to issue a RECEIVE DATA OR STOP directive to receive a 15-word block of data, or stop the issuing task if none has been queued.

# CALLING **SEQUENCE** CALL RECOST ([TSKNAM],IDATA,[IPRV],IDS])

#### ARGUMENTS

#### **TSKNAM**

A 2-word 1- to 6-character sender task name in Radix-50 form.

#### IDATA

A 15-word integer array for data received. The first two words are the name of the sending task in Radix-50 format.

#### IPRV

A full-word logical variable, set as follows:

Directive failed: IPRV unchanged.

Receiving task suspended: IPRV unchanged. Sender task privileged: Sender task not privileged: IPRV set to .TRUE. (-1 ). IPRV set to .FALSE. (0).

#### IDS

An integer variable to receive the Directive Status Word.

When a sender task is not specified, the first data sent by any task is received.

Subroutine to issue a RECEIVE DATA or STOP directive to receive an n-word block of data, or stop the issuing task if none has been queued.

# CALLING **SEQUENCE** CALL VRECST ([TSKNAM],IDATA,[IBUFSZ],[ITl],[IPRV],[IDS])

Only those arguments that differ from the RECOST call are described.

#### ARGUMENTS

#### IDATA

An integer array for data received. It must be able to accomodate the number of words specified by IBUFSZ plus two. The first two words are the name of the sending task in Radix-50 format.

#### IBUFSZ

The size in words of the data to be received. It can be up to 255 words. If omitted, the buffer size is 13 words.

#### ITI

An integer variable in which to receive the TI of the sender.

### >.43 REQUES

Subroutine to issue a REQUEST directive.

# CALLING **SEQUENCE** CALL REQUES (TSKNAM,[IOP],[IDS])

#### ARGUMENTS

#### **TSKNAM**

A 2-word 1- to 6-character name of the task being requested (in Radix-50 form).

#### IOP

A 4-word integer array containing the following optional parameters:

- IOP(1)—Radix-50 partition name  $(1st half)**$
- IOP(2)-Radix-50 partition name (2nd half)\*\*
- $IOP(3)$ -Run priority\*\*

### **SYSTEM DIRECTIVES**

- IOP(4)-UIC (User Identification Code)\*\*
	- Byte 0 member code; Byte 1 group code
- \*\*zero when none specified

#### IDS

An integer variable to receive the Directive Status Word.

#### 5.44 **RESORU**

Subroutine to issue a RESUME OR UNSTOP directive.

# **CALLING SEQUENCE CALL RESORU (TSKNAM[,IDS])**

#### **ARGUMENTS**

#### **TSKNAM**

The 2-word 1- to 6-character name of the task to be resumed or unstopped (in Radix-50 form).

#### IDS

An integer variable to receive the Directive Status Word.

#### **fi.45 RESUME**

Subroutine to issue a RESUME directive.

# **CALLING SEQUENCE CALL RESUME (TSKNAM,[IDS])**

#### **ARGUMENTS**

#### **TSKNAM**

The 2-word 1- to 6-character name of the task to be resumed (in Radix-50 form).

#### IDS

An integer variable to receive the Directive Status Word.

#### **fi.46 RAEF**

Subroutine to issue a RECEIVE BY REFERENCE directive to cause the next packet in the receive-by-reference queue of the issuing (receiver) task to be dequeued.

# CALLING **SEQUENCE** CALL RREF (IWDB,[ISRB],[ITIBUF],[IDS])

#### ARGUMENTS

#### IWDB

An integer array containing a window definition block.

#### ISRB

A 10-word integer array to be used as the receive buffer.

#### ITIBUF

An 8-word integer array with the first word filled with the terminal identification of the sending task.

#### IDS

An integer variable to receive the Directive Status Word.

#### 5.47 RUN

Subroutine to issue a RUN directive.

# CALLING **SEQUENCE** CALL RUN (TSKNAM,[IOP],ISD,ISU,[IRl],[IRU],[IDS])

#### ARGUMENTS

#### **TSKNAM**

The 2-word 1- to 6-character name of the task to be run (in Radix-50 form).

IOP

A 4-word integer array containing the following optional parameters:

- IOP(1)—Radix-50 partition name (1st half)\*\*
- IOP(2)-Radix-50 partition name (2nd half)\*\*
- IOP(3)—Run priority\*\*
- IOP(4)-UIC (User Identification Code)\*\*
	- Byte 0 member code; Byte 1 group code
- \*\*Zero when none specified

#### ISO

A schedule delta magnitude.

### SYSTEM DIRECTIVES

ISU

A schedule delta unit (1-4).

IRI A reschedule interval.

IRU A reschedule unit (1-4).

IDS

An integer variable to receive the Directive Status Word.

#### 5.48 **SCHED**

Subroutine to issue a SCHEDULE directive.

# CALLING **SEQUENCE** CALL SCHED (TSKNAM,[IOP],IH,IM,IS,IT,[IRl],[IRU],[IDS])

#### ARGUMENTS

#### TSKNAM

The 2-word 1- to 6-character name of the task to be scheduled (in Radix-50 form).

#### IOP

A 4-word integer array containing the following optional parameters:

- IOP(1)—Radix-50 partition name (1st half)\*\*
- IOP(2)-Radix-50 partition name (2nd half)\*\*
- IOP(3)—Run priority\*\*
- IOP(4)-UIC (User Identification Code)\*\*
	- Byte 0 member code; Byte 1 group code
- \*\*Zero when none specified

#### IH

The scheduled hours.

IM The scheduled minutes.

IS The scheduled seconds.

IT The scheduled ticks. IRI

The rescheduled interval.

#### IRU

The rescheduled unit (1-4).

#### IDS

An integer variable to receive the Directive Status Word.

## 5.49 SEND AND VSEND

Subroutine to issue a SEND DATA directive for a 13-word data block.

# CALLING SEQUENCE CALL SEND (TSKNAM,IDATA,[IEFN],IDS])

#### ARGUMENTS

#### **TSKNAM**

A 2-word 1- to 6-character receiver task name in Radix-50 form.

#### IDATA

A 13-word integer array of data to be sent.

#### IEFN

The number of an event flag to be set.

#### IDS

An integer variable to receive the Directive Status Word.

Subroutine to issue a SEND DATA directive for an n-word data block.

# CALLING **SEQUENCE**

# CALL VSEND (TSKNAM,IDATA,[IEFN],[IBUFSZ],[IPRl],[ITl],[IDS])

Only those arguments that differ from the SEND call are described.

#### ARGUMENTS

#### IDATA

An integer array of data to be sent. It must be able to accommodate the number of words specified by IBUFSZ.

#### IBUFSZ

The number of words to send. Up to 255 words can be sent. If IBUFSZ is omitted, 13 words are sent. See note below.

#### IPRI

The priority of the send  $(0 \text{ through } 250)$ . If IPRI is omitted, the priority of the sending task is used. See note below.

ITI

The TI of the task to which the date is to be sent. If ITI is omitted, the TI of the sending task is used.

#### NOTE: IEFN, IBUFSZ, IPRI, and ITI can be either constants or integer variables.

# 5.,50 SETEF

Subroutine to issue a SET EVENT FLAG directive.

# CALLING **SEQUENCE** CALL SETEF (IEFN,[IDS])

#### ARGUMENTS

#### IEFN

An integer containing an Event Flag Number.

#### IDS

An integer variable to receive the Directive Status Word.

# 5.51 SNDROR AND VSNDRR

Subroutine to issue a SEND DATA AND REQUEST OR RESUME directive for a 13-word data block.

# CALLING **SEQUENCE** CALL SNDROR (TSKNAM,[IOP],IDATA,[IEFN],[IDS])

#### ARGUMENTS

#### **TSKNAM**

A 2-word 1- to 6-character receiver task name in Radix-50 form.

#### IOP

A 4-word integer array containing the following optional parameters:

- IOP(1)—Radix-50 partition name (1st half)\*\*
- IOP(2)-Radix-50 partition name (2nd half)\*\*
- IOP(3)-Run priority\*\*
- IOP(4)-UIC (User Identification Code)\*\*

• \*\*Zero when none specified.

#### IDATA

A 13-word integer array of data to be sent.

#### IEFN

The number of an event flag to be set.

#### IDS

An integer variable to receive the Directive Status Word.

Subroutine to issue a SEND DATA AND REQUEST OR RESUME directive for an n-word data block.

# CALLING **SEQUENCE** CALL VSNDRR (TSKNAM,[IOP],IDATA,[IEFN],[IBUFSZ],[IPRl],[ITl],[IDS])

Only those arguments that differ from the SNDROR call are described.

#### ARGUMENTS

#### IDATA

An integer array of data to be sent. It must be able to accommodate the number of words specified by IBUFSZ.

#### **IBUFSZ**

The number of words to send. Up to 255 words can be sent. If IBUFSZ is omitted, 13 words are sent. See note below.

#### IPRI

The priority of the send (0 through 250). If IPRI is omitted, the priority of the sending task is used. See note below.

#### ITI

The ITI of the task to which the data is sent. If ITI is omitted, the TI of the sending task is used.

NOTE: IEFN, IBUFSZ, IPRI and ITI can be either constants or integer variables.

## i.52 SPAWN

Subroutine to issue a SPAWN directive.

# CALLING SEQUENCE CALL SPAWN (TSKNAM,[IOP],[IEFN],[IESB],[ICMD],[ICMDL],[IVTUN],[IDS])

#### SYSTEM DIRECTIVES

#### ARGUMENTS

#### **TSKNAM**

The 2-word 1- to 6-character name of the task to be spawned (in Radix-50 form).

#### IOP

A 4-word integer array containing the following optional parameters:

- IOP(1)-Radix-50 partition name  $(1st half)**$
- IOP(2)-Radix-50 partition name (2nd half)\*\*
- IOP(3}-Run priority\*\*
- IOP(4)-UIC (User Identification Code)\*\*
- \*\*Zero when none specified

#### IEFN

The number of the event flag to be set when the spawned task exits.

#### IESB

An 8-element integer array for the exit status block.

#### ICMD

A byte or integer array containing a Command line to be passed to the spawned task.

#### ICMDL

The integer length in bytes of the Command line.

#### IVTUN

Reserved for compatability with RSX-UM systems.

#### IDS

An integer variable to receive the Directive Status Word.

#### 5.53 **SREF**

Subroutine to issue a SEND BY REFERENCE directive to insert a packet containing a reference to a region into the receive-by-reference queue of a specified (receiver) task.

# CALLING **SEQUENCE** CALL SREF (TSKNAM,[IEFN],IWDB,[ISRB],[ITl],[IDS])

#### ARGUMENTS

#### TSKNAM

A 2-word, 1-to 6-character variable containing the name of the receiving task in Radix-50 format.

#### IEFN

An integer variable containing an event flag number.

#### IWDB

An 8-word integer array contaning a window definition block.

#### ISRB

An 8-word integer array containing additional information.

#### ITI

An integer array containing the terminal identification of the task to which the reference is to be sent.

#### IDS

An integer variable to receive the Directive Status Word.

#### 5.54 SRRF

Subroutine to issue a SEND BY REFERENCE AND REQUEST OR RESUME directive to insert a packet containing a reference to a region into request, resume or unstop the execution of the receiver task.

# CALLING **SEQUENCE** CALL SRRF (TSKNAM,[IOP],[IEFN],IWDB,[ISRB][,IDS])

#### ARGUMENTS

#### **TSKNAM**

A 2-word, 1- to 6- character variable containing the name of the receiving task in Radix-50 format.

#### IOP

A 4-word integer array containing the following optional parameters:

- IOP(1)—Radix 50 partition name  $(1st half)**$
- IOP(2)—Radix 50 partition name (2nd half)\*\*
- $IOP(3)$ —Run priority\*\*
- IOP(4)-UIC (User Identification Code)\*\*
- \*\*Zero when none specified

#### IEFN

An integer containing an event flag number.

#### IWDB

An 8-word integer array containing the window definition block.

#### ISRB

An 8-word integer array containing additional information.

#### IDS

An integer variable to receive the Directive Status Word.

# 5.55 SSWTCH

Subroutine to test a Sense Switch.

# CALLING **SEQUENCE** CALL SSWTCH (l,J)

#### **ARGUMENTS**

 $\mathbf{I}$ 

An integer specifying the switch to be tested (0 to 15).

#### J

An integer variable to receive the results of the test.

- $\bullet$  J=2 if switch was off.
- J=l if switch was on.

### S.56 STOPFR

Subroutine to issue a STOP FOR SINGLE EVENT FLAG directive.

# CALLING **SEQUENCE** CALL STOPFR (IEFN,[IDS])

#### ARGUMENTS

IEFN

An integer containing an Event Flag Number.

#### IDS

An integer variable to receive the Directive Status Word.

### 5.57 STOPOR

Subroutine to issue a STOP FOR LOGICAL OR OF EVENT FLAGS directive.

# CALLING SEQUENCE CALL STOPOR (IEF1, IEF2,... IEFn)

#### ARGUMENTS

IEF1 .. .IEFN A list of Event Flag Numbers to be taken as the set of event flags to be specified in the directive.

### 5.58 STOPTK

Subroutine to issue a STOP directive.

# CALLING **SEQUENCE** CALLSTOPTK

### 5.59 SUSPND

Subroutine to issue a SUSPND directive.

# CALLING **SEQUENCE CALL SUSPND**

## 5.60 SYNC

Subroutine to issue a SYNC directive.

# CALLING **SEQUENCE** CALL SYNC (TSKNAM,[IOP],IOM,IOU,ISYU,[IRl],[IRU],[IDS])

#### **ARGUMENTS**

#### TSKNAM

The 2-word 1- to 6-character name of the task to be synchronized (in Radix-50 form)

#### IOP

A 4-word integer array containing the following optional parameters:

- IOP(1)—Radix-50 partition name  $(1st half)**$
- IOP(2)-Radix-50 partition name (2nd half)\*\*
- IOP(3)-Run priority
- IOP(4)-(User Identification Code)\*\*
	- Byte 0 member code; Byte 1 group code

#### SYSTEM DIRECTIVES

• \*\*Zero when none specified

#### IOM

A sync offset magnitude.

#### IOU

A sync offset unit (1-4).

ISYU A synchronization unit (1-4).

IRI

A reschedule interval.

IRU A reschedule unit (1-4).

#### IDS

An integer variable to receive the Directive Status Word.

## 5.61 UNFIX

Subroutine to issue an UNFIX directive.

# CALLING **SEQUENCE** CALL UNFIX (TSKNAM,[IDS])

#### ARGUMENTS

#### TSKNAM

The 2 word 1- to 6-character name of the task to be unfixed (in Radix-50 form)

#### IDS

An integer variable to receive the Directive Status Word.

### 5.62 UNMAP

Subroutine to issue an UNMAP ADDRESS WINDOW directive to unmap a specified window.

# CALLING **SEQUENCE** CALL UNMAP (IWDB [,IDS])

#### ARGUMENTS

#### IWDB

An 8-word integer array containing a window definition block.

#### IDS

An integer variable to receive the Directive Status Word.

## 5.63 UNSTOP

Subroutine to issue an UNSTOP directive.

# CALLING **SEQUENCE** CALL UNSTOP (TSKNAM,[IDS])

#### ARGUMENTS

#### TSKNAM

The 2-word 1- to 6-character name of the task to be unstopped (in Radix-50 form).

#### IDS

An integer variable to receive the Directive Status Word.

### 5.64 WAITFR

Subroutine to issue a WAIT FOR SINGLE EVENT FLAG directive.

# CALLING **SEQUENCE** CALL WAITFR (IEFN,[IDS])

#### ARGUMENTS

IEFN

An integer containing an Event Flag Number.

IDS

An integer variable to receive the Directive Status Word.

## 5.65 WFLOR

Subroutine to issue a WAITFOR LOGICAL OR directive.

# CALLING **SEQUENCE** CALL WFLOR (IEF1, IEF2,... IEFn)

### ARGUMENTS

IEF1 ,,,IEFN

A list of Event Flag Numbers to be taken as the set of event flags to be specified in the directive.

# 5.66 WFSNE

Subroutine to issue a WAIT FOR SIGNIFICANT EVENT directive.

# CALLING **SEQUENCE** CALL WFSNE

## 5.67 WTQIO

Subroutine to perform a Queue 1/0 and then wait for the specified event flag. All other actions are the same as for both QIO and WAITFR.

# CALLING **SEQUENCE**

CALL WTQIO (same parameters as QIO)

### ARGUMENTS

See QIO descriptions.

# **A DSW Return Codes**

The symbols listed below are associated with the directive status codes returned by the Executive.

#### . MCALL DRERR\$ DRERR\$

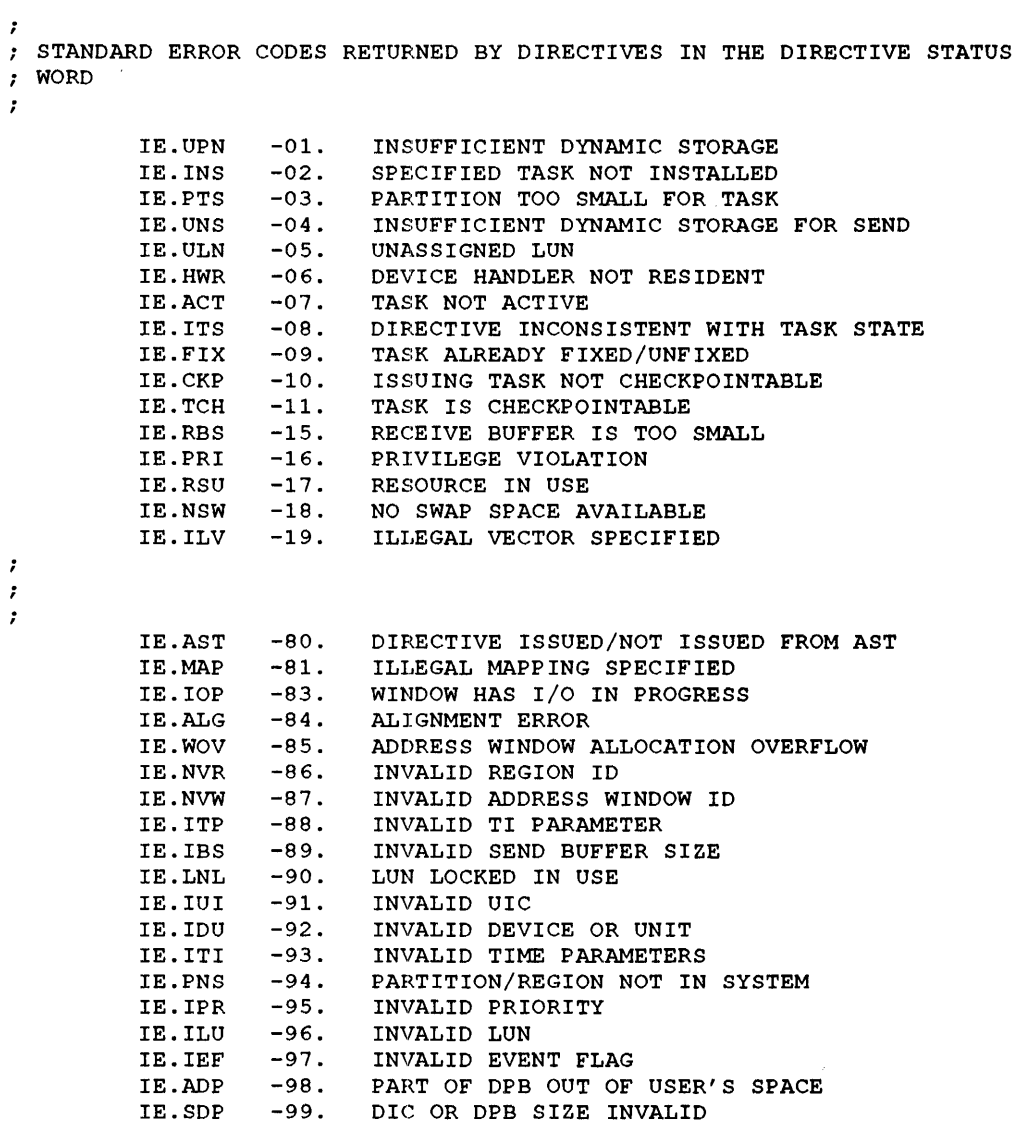

# **Index**

ABORT•5-1 AI (AIW)  $\cdot$  3-6, 3-7, 3-8, 3-9 AI (AIW) • 3-6, 3-7, 3-6, 3-9<br>AIRD (AIRDW) • 3-4, 3-5 AISQ (AISOW) • 3-3, 3-4  $ALTPRI \cdot 5-1$  ELAW  $\cdot 5-6, 5-7$  $A \text{O} (A \text{OW}) \cdot 3 - 7, 3 - 8$ <br> $A \text{OSC} \cdot 3 - 8$ <br> $B \text{MABLE} \cdot 5 - 7$ AOSC • 3–8 ENACKP • 5–7<br>AOSCO • 3–9 ENACKP • 5–7 AOSCO • 3–9<br>Arguments Excavator Excavator Excavator Excavator Excavator Excavator Excavator Excavator Excavator Excavator Arguments Error conditions • 1-3 Integer• 1-2 EXECUT•S-8 optional • 1–2 START<br>ARTG • 5–2 START ARTG • 5–2<br>ARTG • 5–2 ARIG • 5--2<br>ASNLUN • 5--2 TRNON

**CALL EXIT • 2-5 F** CANALL  $\cdot$  5-2, 5-3  $CANMT \cdot 5-3$  FIXMEM  $\cdot 5-9$ CANOBY $\cdot$ 5-3, 5-4  $CLREF \cdot 5-4$ CRAW•5-4 CRRG•5-5 **G**  CTDl•3-15, 3-16, 3-17  $C$ TTI • 3–27, 3–28 GCMX • 5–9, 5–10

 $DECLAR \cdot 5-5$  GETREG  $\cdot 5-12$  $DFDI \cdot 3 - 15$ ,  $3 - 18$  GETTSK  $\cdot 5 - 12$ DFTI • 3-27, 3-29 DI (DIW)  $\cdot$  3-9, 3-10  $DIFCS \cdot 3-9, 3-15$  $DISABL \cdot 5-5.5-6$ DISCKP•S-6 DOFL • 3-22, 3-24, 3-25 IAS<br>DOFM • 3-18, 3-21, 3-22 DOL (DOLW) • 3–22, 3–23 INASTR • 5–13<br>DOM (DOMW) • 3–18, 3–19, 3–20 Instrument Star

**A**<br> $DOSL \cdot 3-22, 3-23, 3-24$ <br> $DOSM \cdot 3-18, 3-20, 3-21$ <br> $DTBG \cdot 5-6$ DTRG•5-6

Executive interfaces • 2-1 EXITIF • 5-8<br>EXITTSK • 5-9 **c** EXITTSK • 5-9

 $GETADR + 1 - 3, 5 - 10$ GETCMN • 5-10<br>GETLUN • 5-11 **D** GETLUN • 5-11<br>GETLUN • 5-11<br>GETMCR • 5-11  $GETMCR \cdot 5-11$  $GETPAR \cdot 5-11, 5-12$ 

See Instrument Standard of America Instrument Standard of America • 1-1

Integer arguments • 1-2

# K

 $KWII-L \cdot 1-3$ KWll-P • 1-3

# L

LUN assignments • 3-2

# M

 $MAP - 5-13$ MARK• 5-13, 5-14  $MNLOAD \cdot 5-14$ 

# 0

Optional arguments• 1-2

# p

PWRUP•5-15

# $\bullet$

 $QIO \cdot 1 - 3$ ,  $3 - 1$ ,  $5 - 15$ ,  $5 - 16$ 

# R

 $RBCD \cdot 3 - 9, 3 - 14$  $RCIPT - 3-9, 3-12, 3-13$ RCSPT • 3-9, 3-10, 3-12 RODI• 3-15, 3-17, 3-18 RDTI • 3-27, 3-28, 3-29 READEF • 5-16 READSW•5-16, 5-17 RECEIV • 5-17

RECOEX • 5-18 RECOSP • 5-19  $RECOST \cdot 5 - 20$ , 5-21 REQUES • 5-21 , 5-22 RESORU • 5-22 RESUME • 5-22  $RREF - 5-22, 5-23$  $RSTI \cdot 3 - 25, 3 - 26$  $RUN·5-23, 5-24$ 

# s

SAITFR • 5-33  $SCHED \cdot 5 - 24$ , 5-25 SCTl•3-25,3-26,3-27 SEND•5-25 SETEF•S-26 SFLOR • 5-33, 5-34 Shift Operations • 4-2 SNDROR • 5-26, 5-27 SPAWN• 5-27, 5-28 SREF • 5-28, 5-29 SRRF•5-29 SSWTCH • 5-30  $START \cdot 2 - 2$  $STOP \cdot 2-5$ STOPOR • 5-30, 5-31 STOPRF • 5-30  $STOPTK \cdot 5-31$ STQIO •5-34  $SUB·3-2$ SUSPND • 5-31 SYNC • 5-31 , 5-32 SYSLIB.OLB • 1-1 System clocks KWll-L KWll-P

# T

Task names • 1-2 Task scheduling • 1-3 TRNON•2-3

# **u**

 $UNFIX • 5-32$ UNMAP • 5-32, 5-33  $UNSTOP \cdot 5-33$ 

# **v**

VRECEV•S-17, 5-18

VRECEX • 5-18, 5-19 VRECSP • 5-19, 5-20 VRECST • 5-20, 5-21  $VSEND \cdot 5 - 25, 5 - 26$ VSNDRR • 5-26, 5-27

# **W**

 $WAIT \cdot 2-4, 3-1$  $WFSNE \cdot 5-34$  $WTQIO \cdot 1-3$ 

 $\label{eq:2.1} \frac{1}{\sqrt{2\pi}}\int_{0}^{\infty}\frac{1}{\sqrt{2\pi}}\left(\frac{1}{\sqrt{2\pi}}\right)^{2\alpha} \frac{1}{\sqrt{2\pi}}\int_{0}^{\infty}\frac{1}{\sqrt{2\pi}}\left(\frac{1}{\sqrt{2\pi}}\right)^{\alpha} \frac{1}{\sqrt{2\pi}}\frac{1}{\sqrt{2\pi}}\int_{0}^{\infty}\frac{1}{\sqrt{2\pi}}\frac{1}{\sqrt{2\pi}}\frac{1}{\sqrt{2\pi}}\frac{1}{\sqrt{2\pi}}\frac{1}{\sqrt{2\pi}}\frac{1}{\sqrt{2\$ 

# **Reader's Comments**

This form is for document comments only. Digital will use comments submitted on this form at the company's discretion. If you require a written reply and are eligible to receive one under Software Performance Report (SPR) service, submit your comments on an SPR form.

Did you find this manual understandable, usable, and well organized? Please make suggestions for improvement.

Did you find errors in this manual? If so, specify the error and the page number.

Please indicate the type of user/reader that you most nearly represent:

- D Assembly language programmer
- D Higher-level language programmer
- D Occasional programmer (experienced)
- $\Box$  User with little programming experience
- D Student programmer
- D Other(p~ase specify)\_~------~-----------~-~--

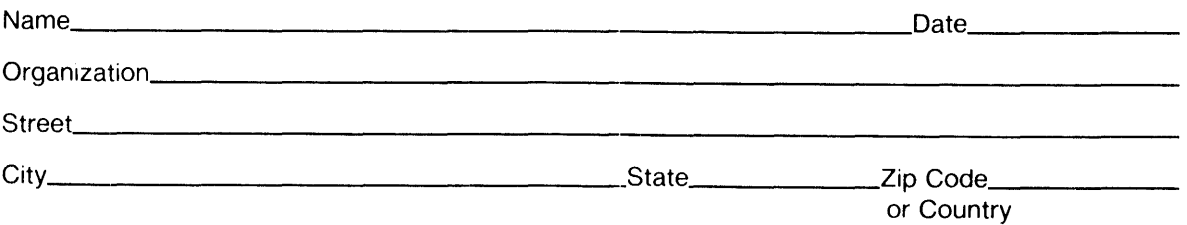

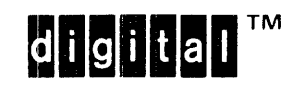

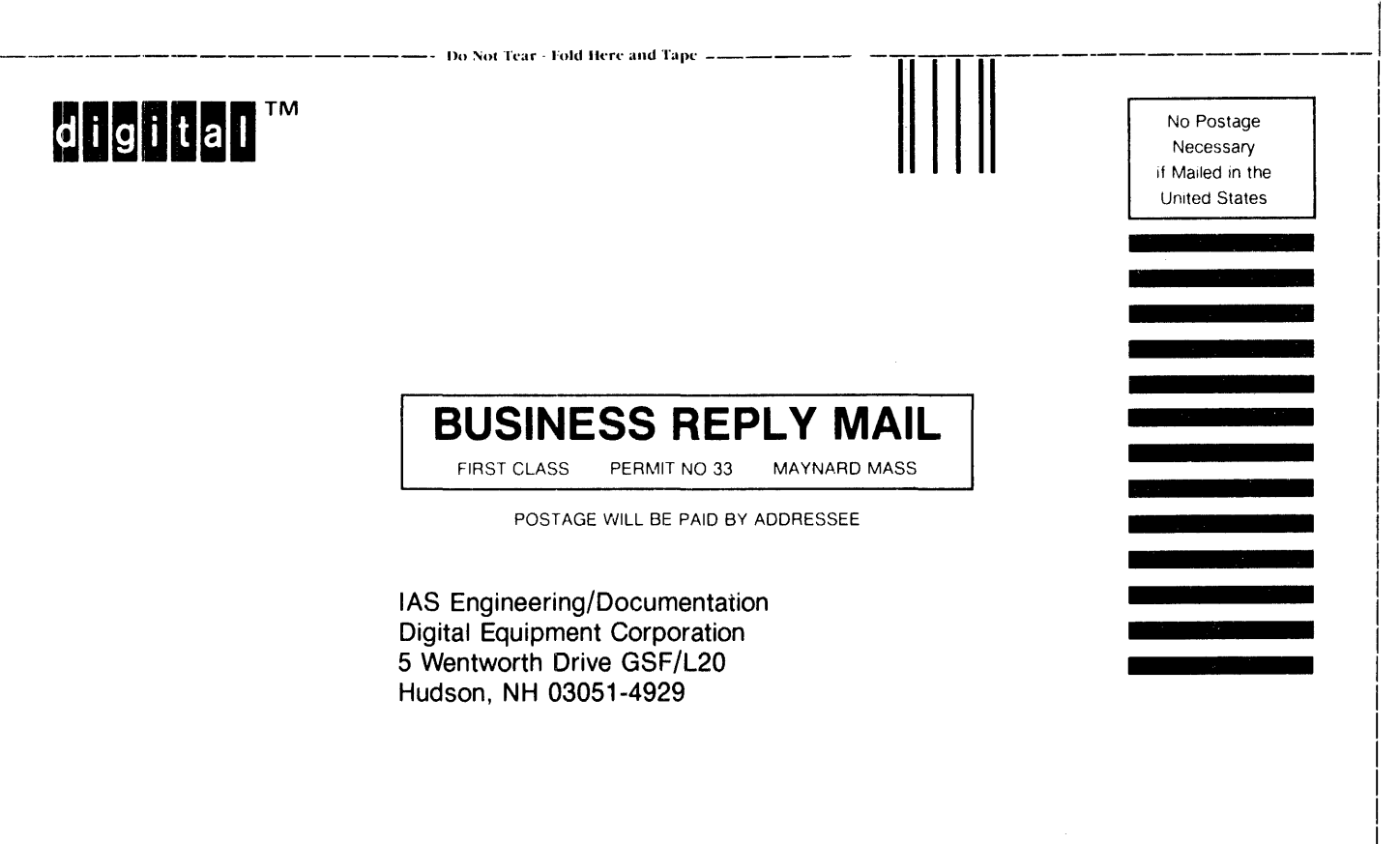

111 .. I .. 11. I I 111 I 1.1. 111 I I I 1 I 11 I 1 I 11 1 I 11 11.1 .. I I 111 I -----------------------· 1>11 '••t ·1·l·;1r l'1•ld lll'fl' ---------------------